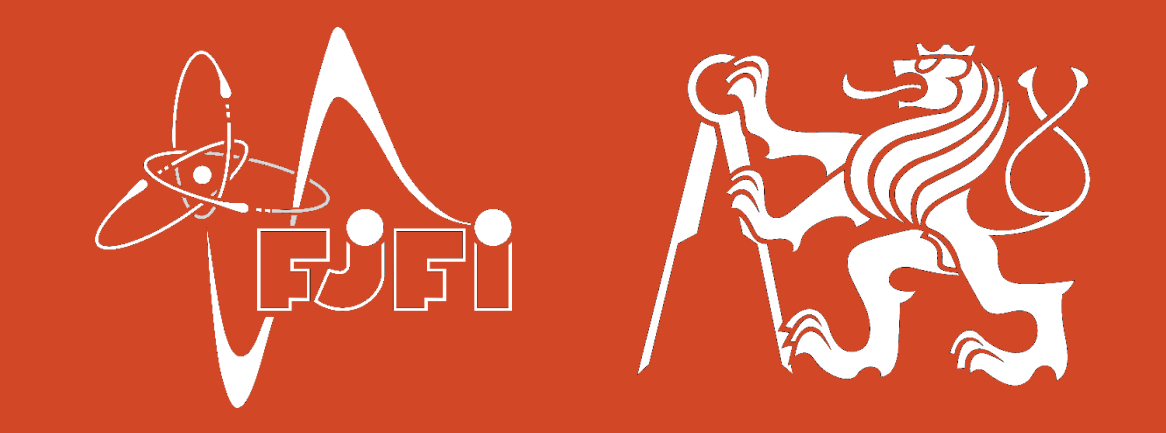

#### Study of the Dipole Scattering Amplitude using the Balitsky-Kovchegov evolution equation

Czech Technical University in Prague

Faculty of Nuclear Sciences and Physical Engineering

Břehová 7

115 19 Praha 1

tel.: +420 22435 8310

5/24/2016

Marek Matas

matas.marek@gmail.com

# **Outline**

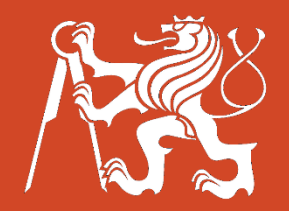

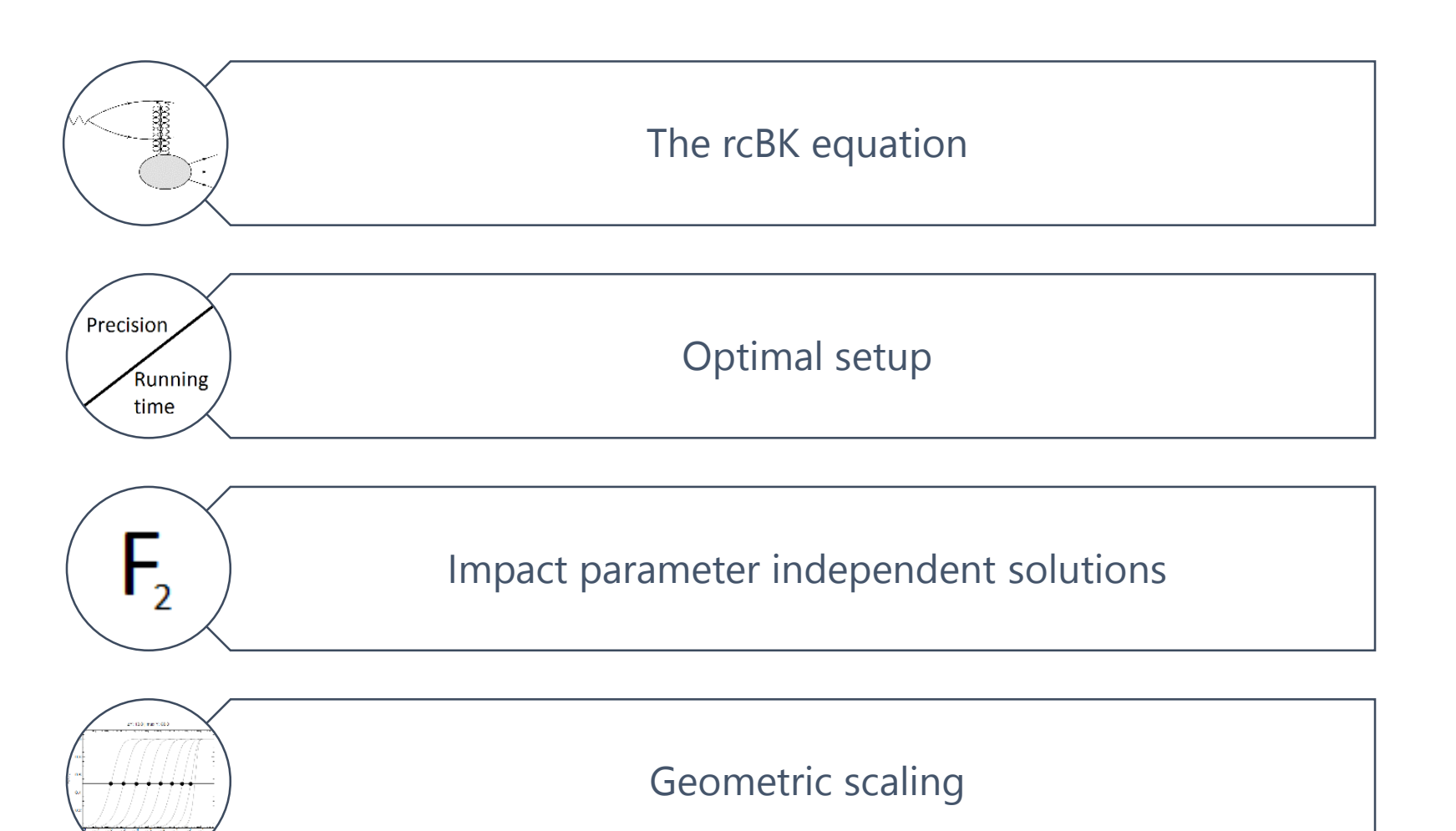

#### Introduction and the rcBK equation

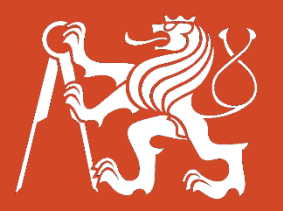

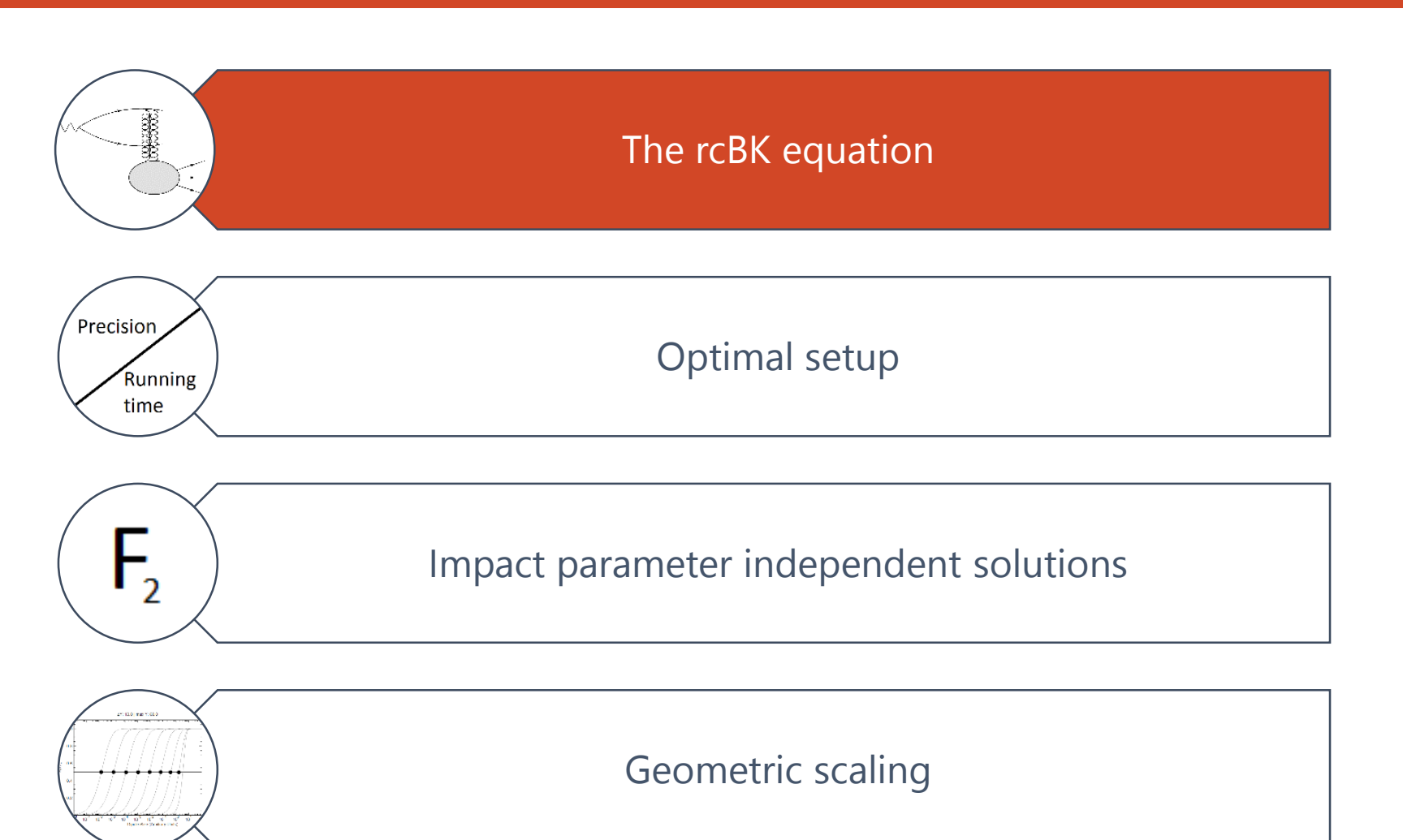

- One of the most important ways of studying **the inner structure of protons** is the **electron-proton scattering** at large accelerators (HERA-Germany).
- This **inner structure** can be composed of **quarks, anti-quarks and gluons** and can be parametrized as the **protons structure function**   $F_2$ , which can be directly measured.
- These observables can be also calculated from the so called evolution equations.
- **Balitsky-Kovchegov (BK)** evolution equation describes such systems and predicts the values of  $F_2$  and  $\sigma_{reduced}$ .

# Introduction

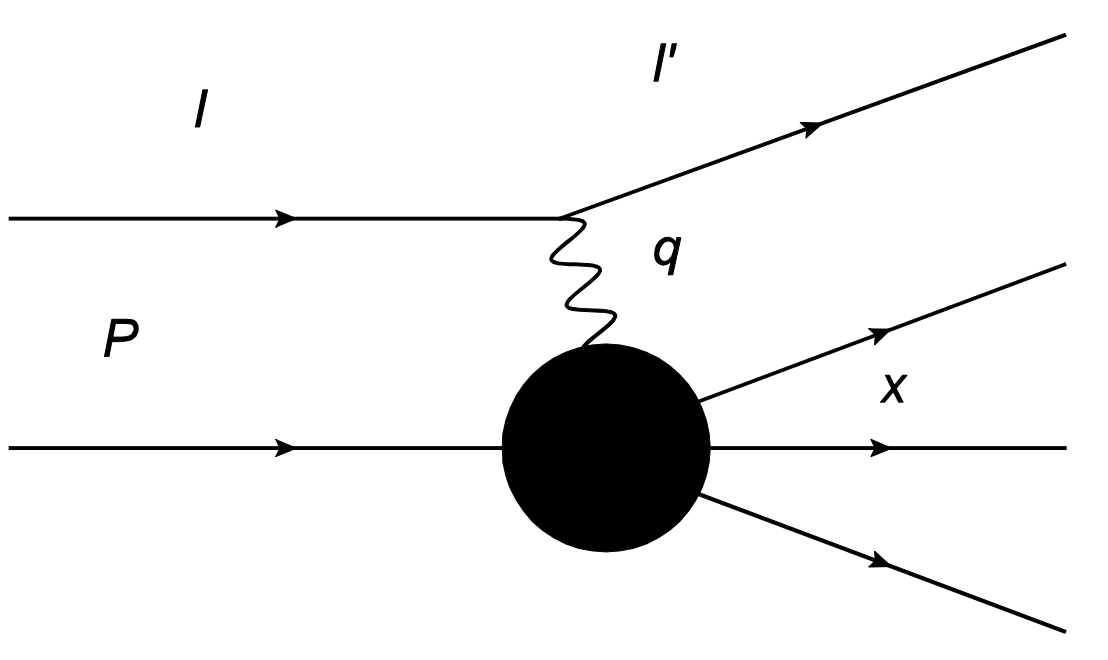

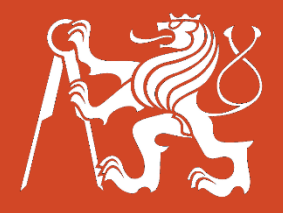

[1]

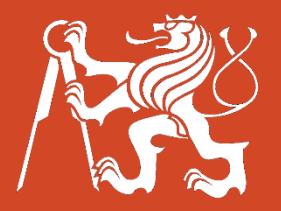

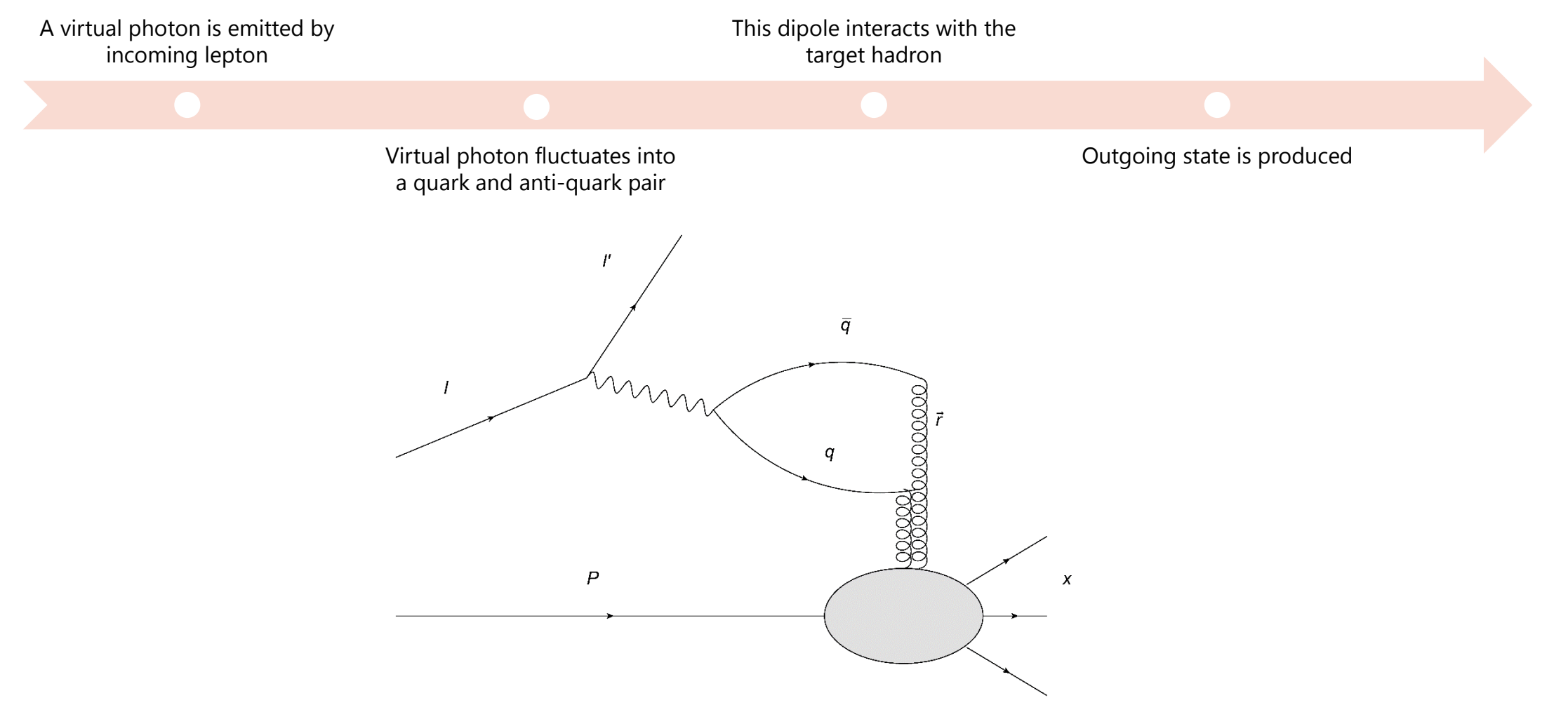

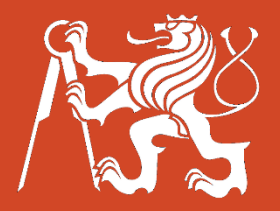

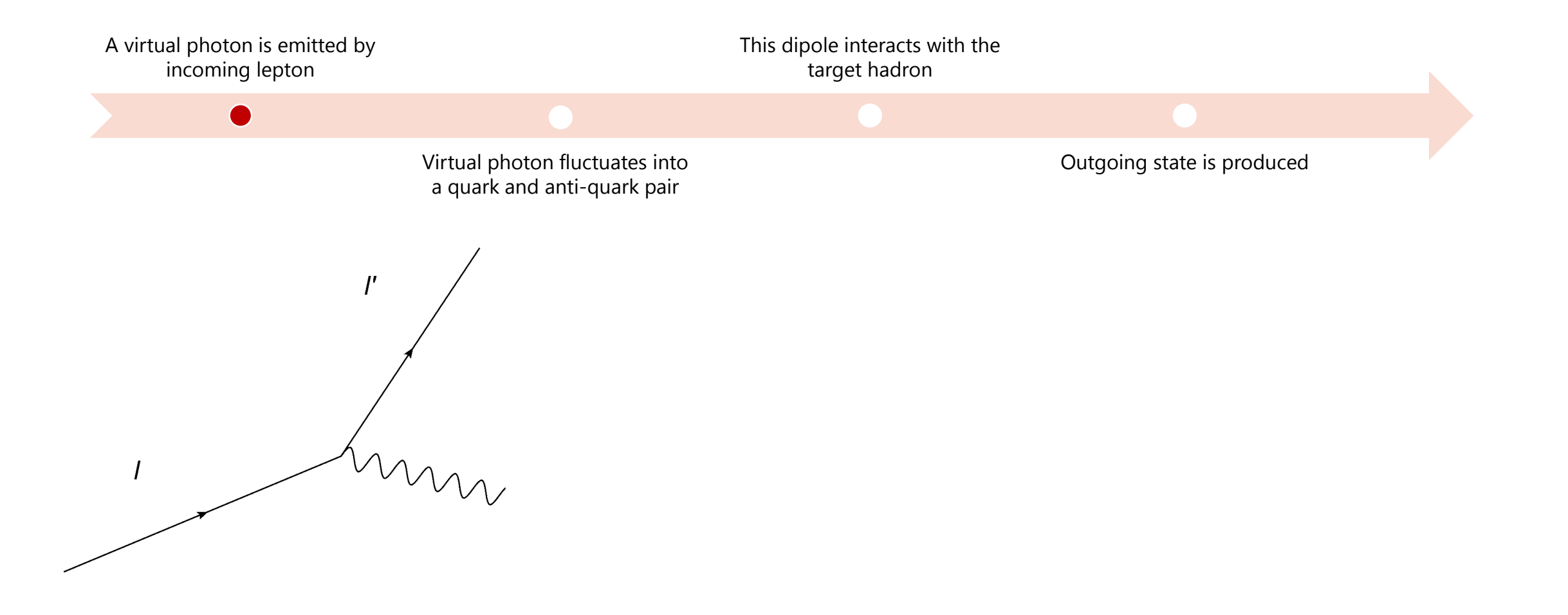

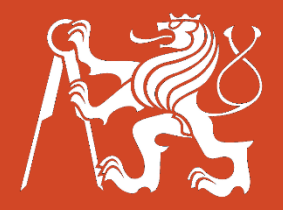

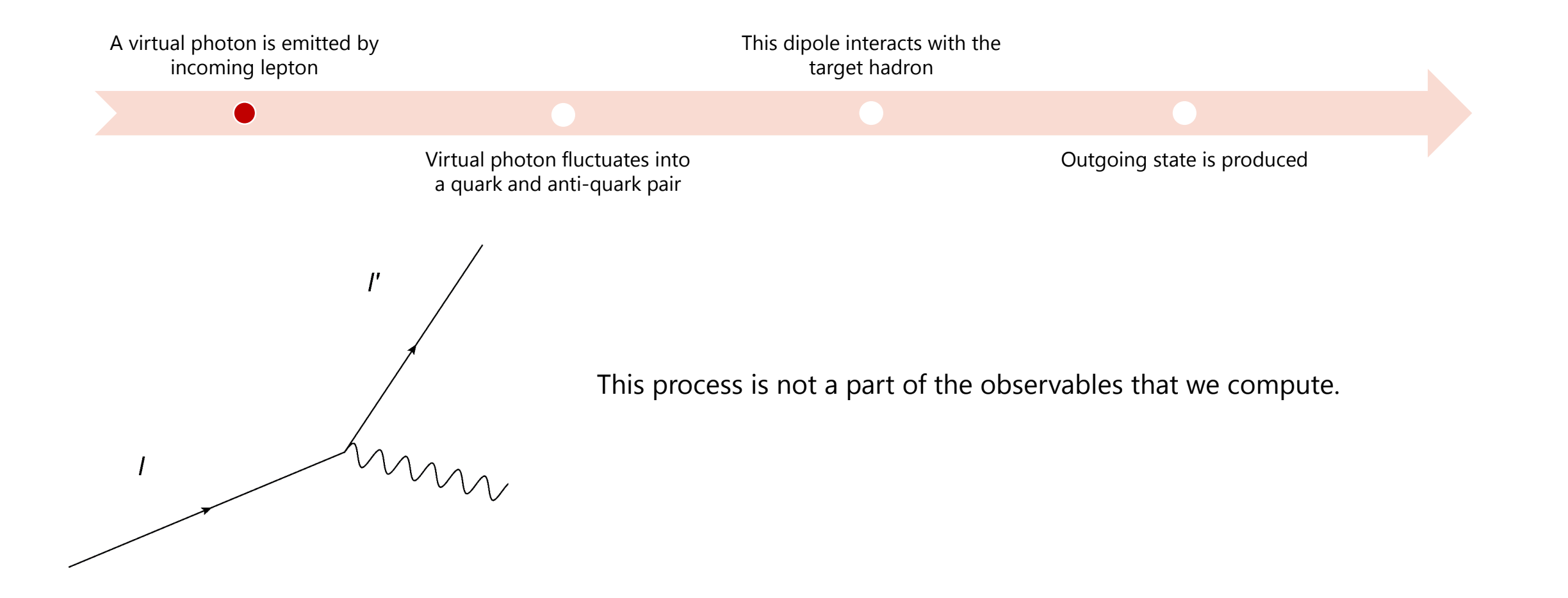

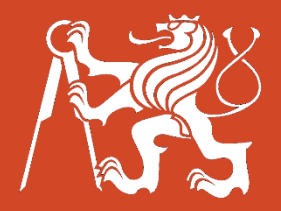

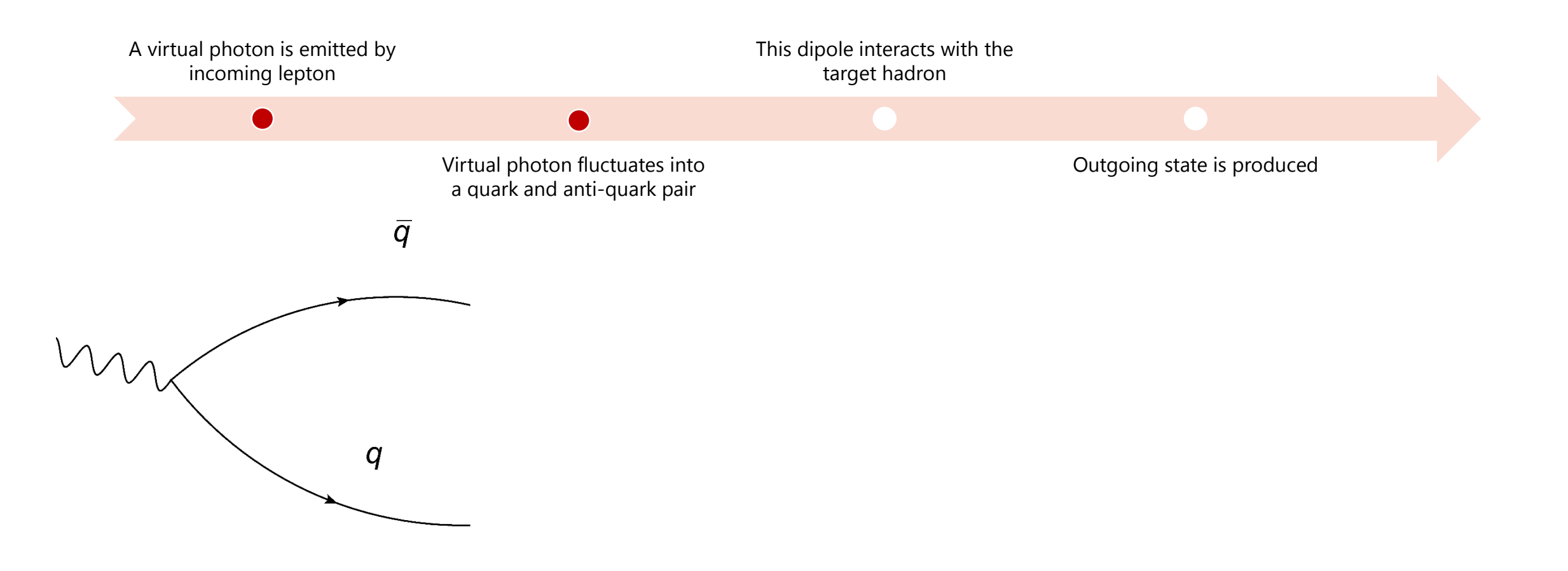

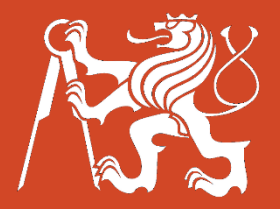

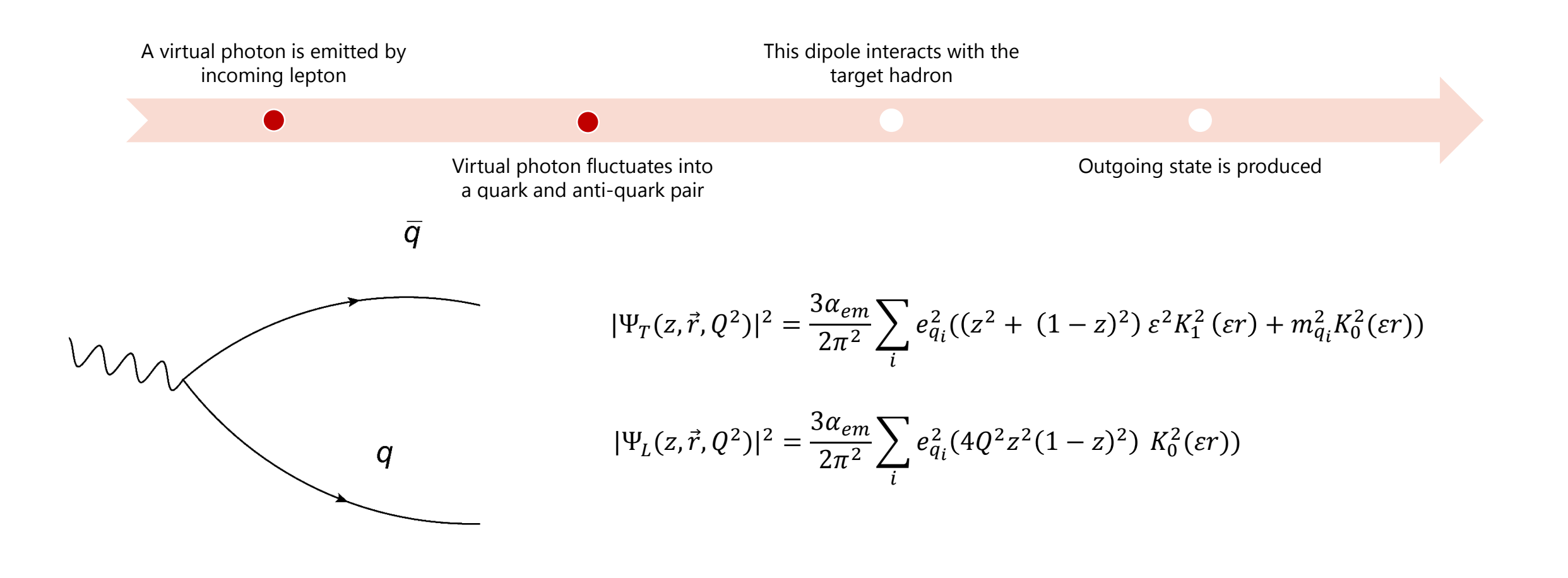

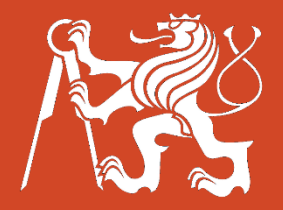

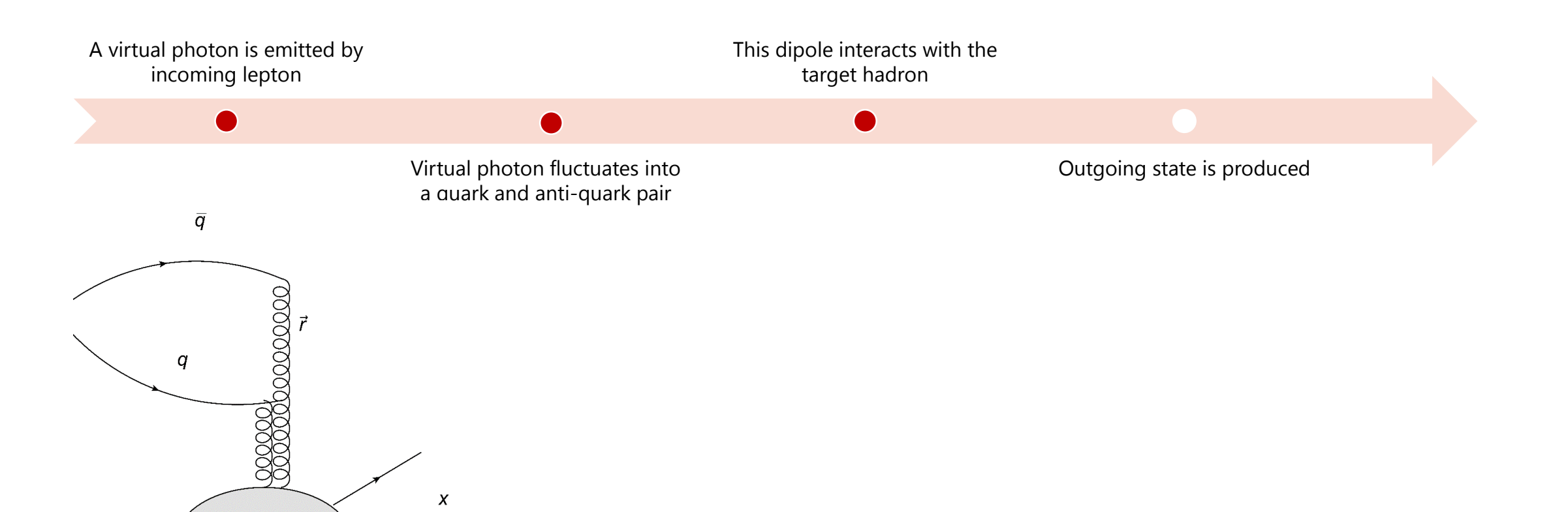

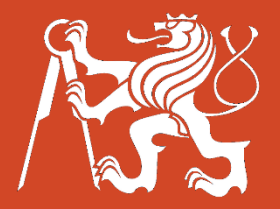

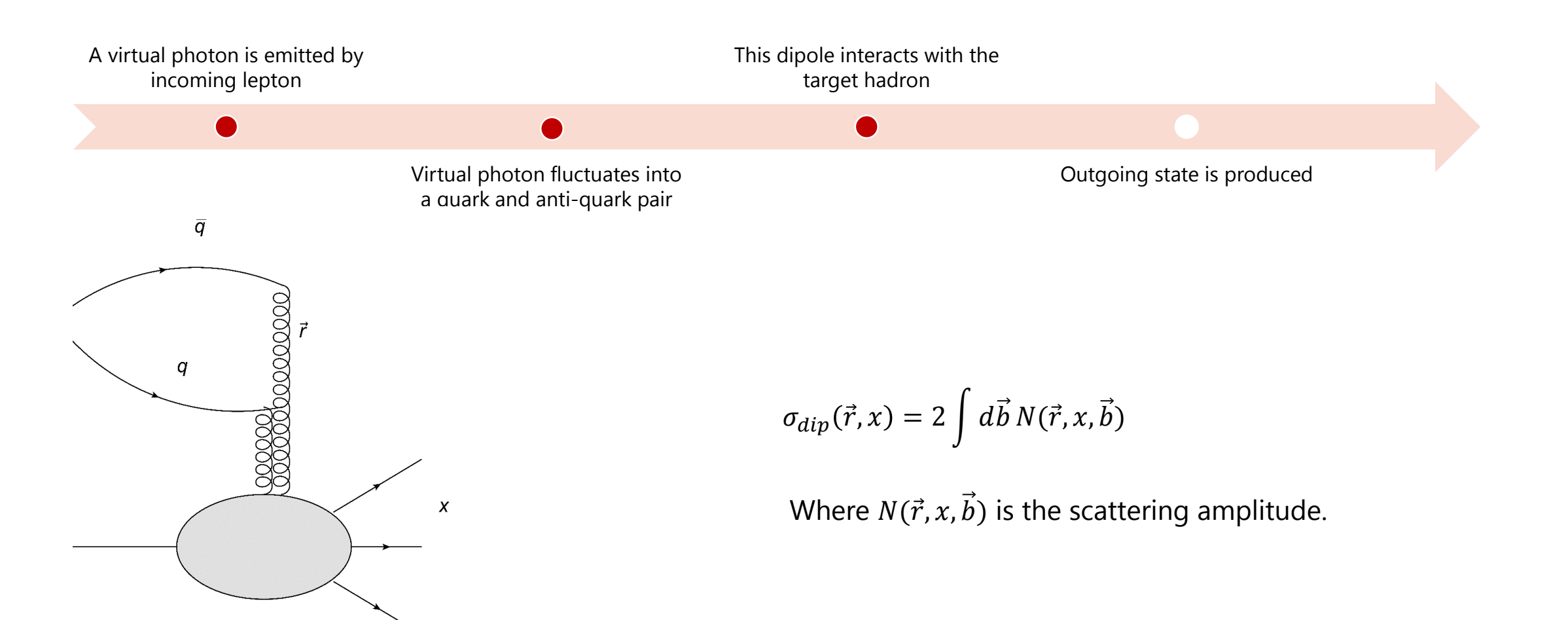

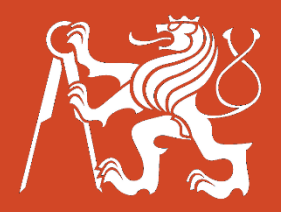

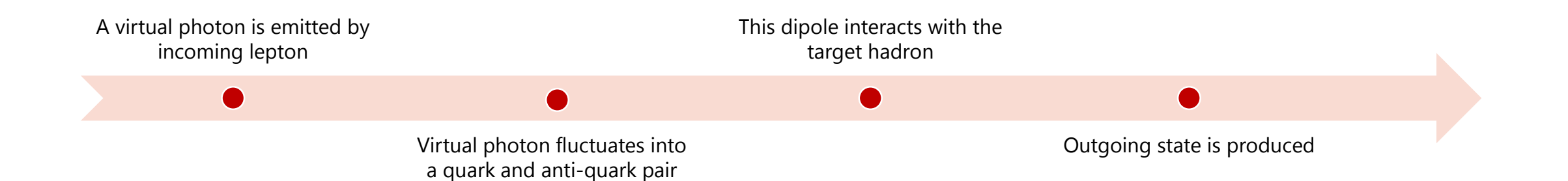

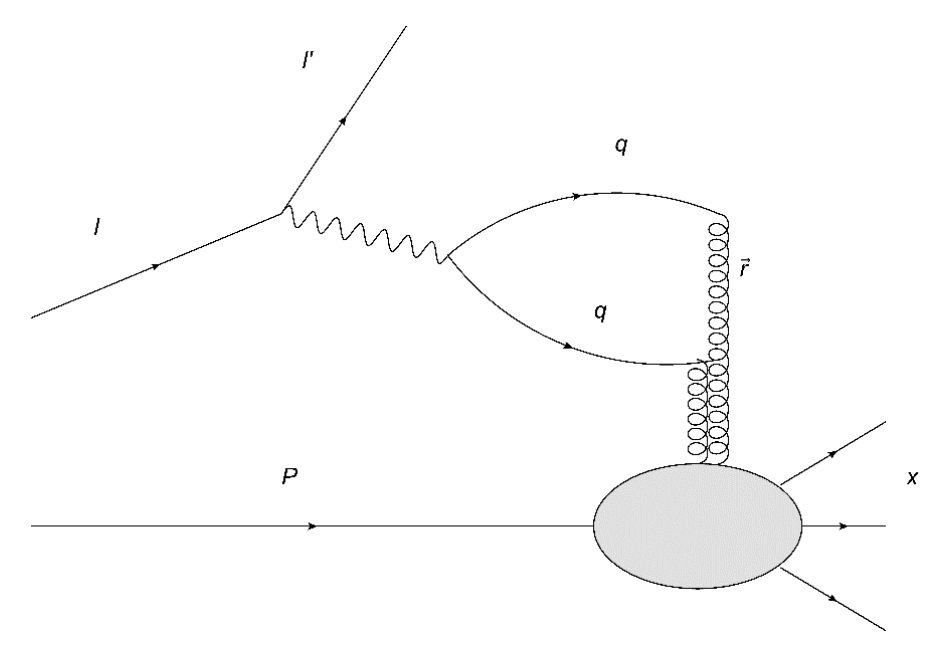

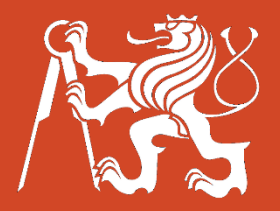

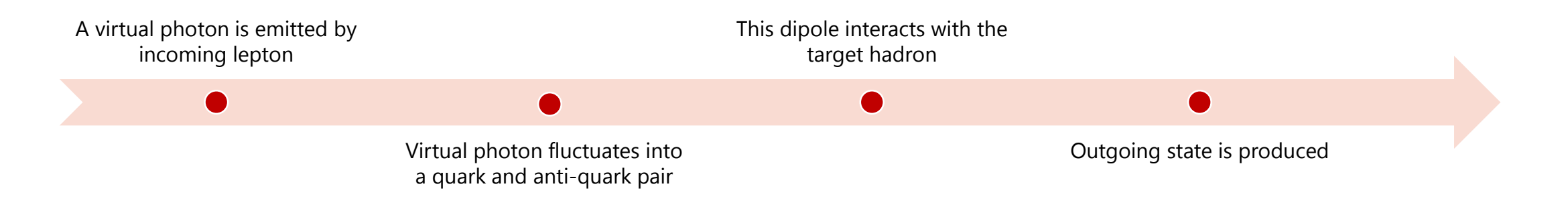

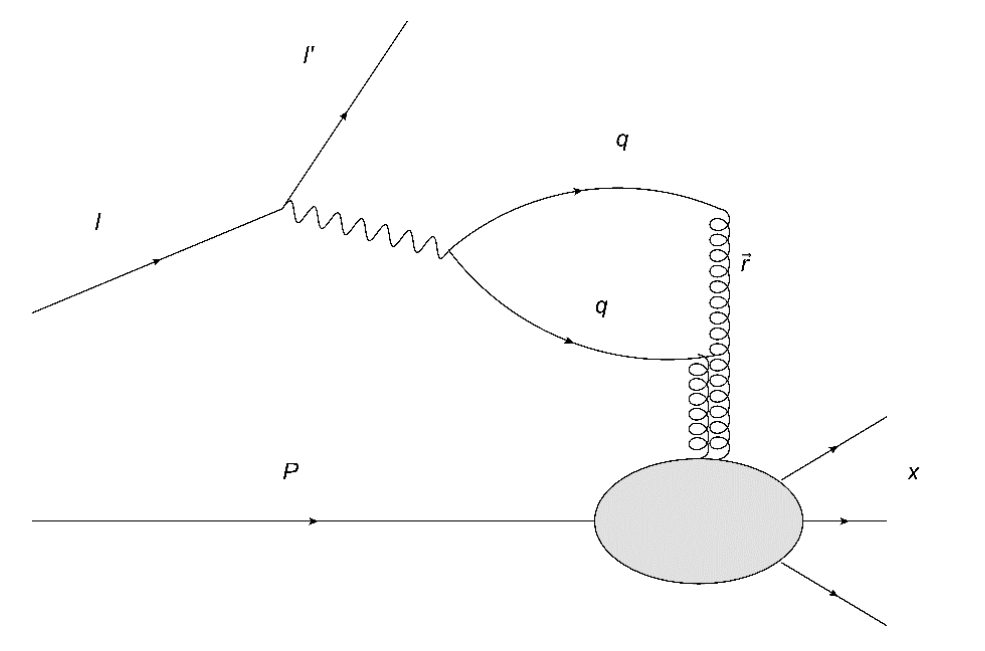

$$
F_2(x,Q^2) = \frac{Q^2}{4\pi^2 \alpha_{em}} \iint d\vec{r} dz (|\Psi_T(z,\vec{r},Q^2)|^2 + |\Psi_L(z,\vec{r},Q^2)|^2) \sigma_{dip}(\vec{r},x)
$$

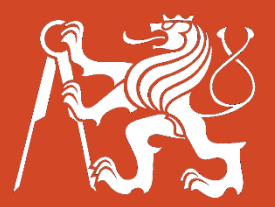

For the computation of the structure function  $F_2$  we need:

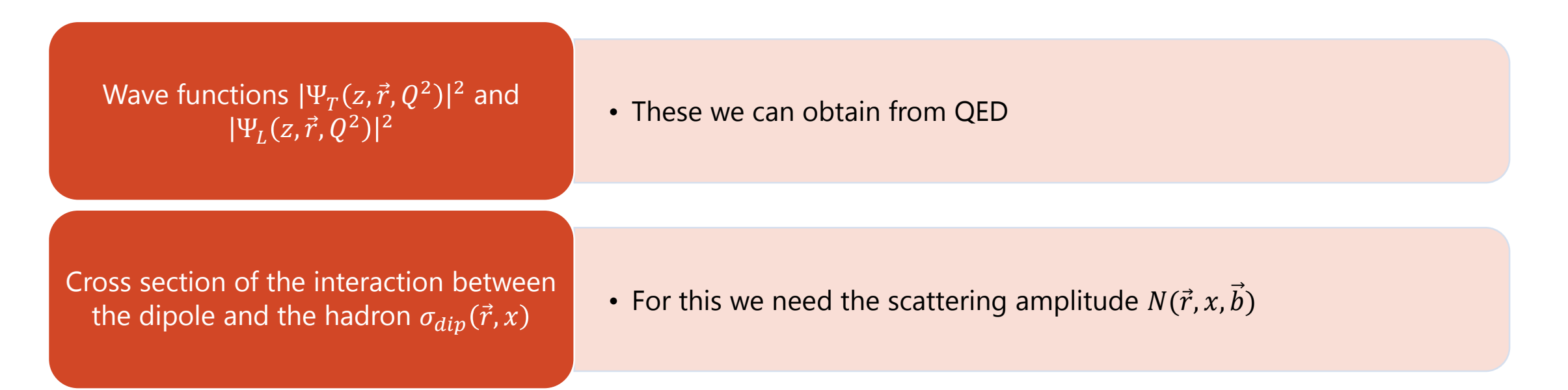

The **BK evolution equation** can be used as a tool to compute  $N(\vec{r}, x, \vec{b})$ 

#### The rcBK evolution equation

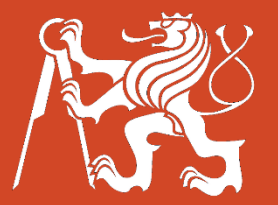

The BK equation with NLO kernel and running coupling reads

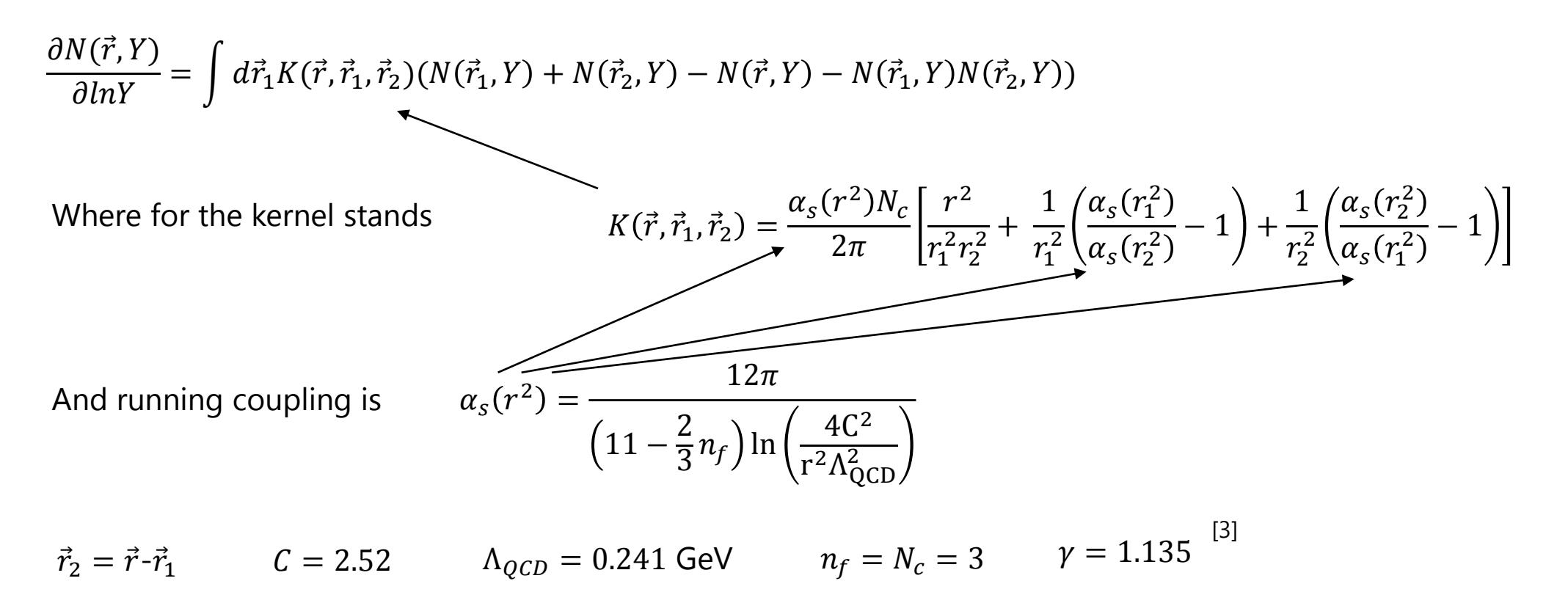

5/24/2016 [3] J. L. Albacete, N. Armesto, J. G. Milhano, P. Quiroga-Arias, and C. A. Salgado, "AAMQS: A non-linear QCD analysis of new HERA data at small-x including heavy quarks," Eur. Phys. J., vol. C71, p. 1705, 2011.

# Optimal setup of the computation

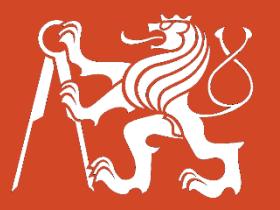

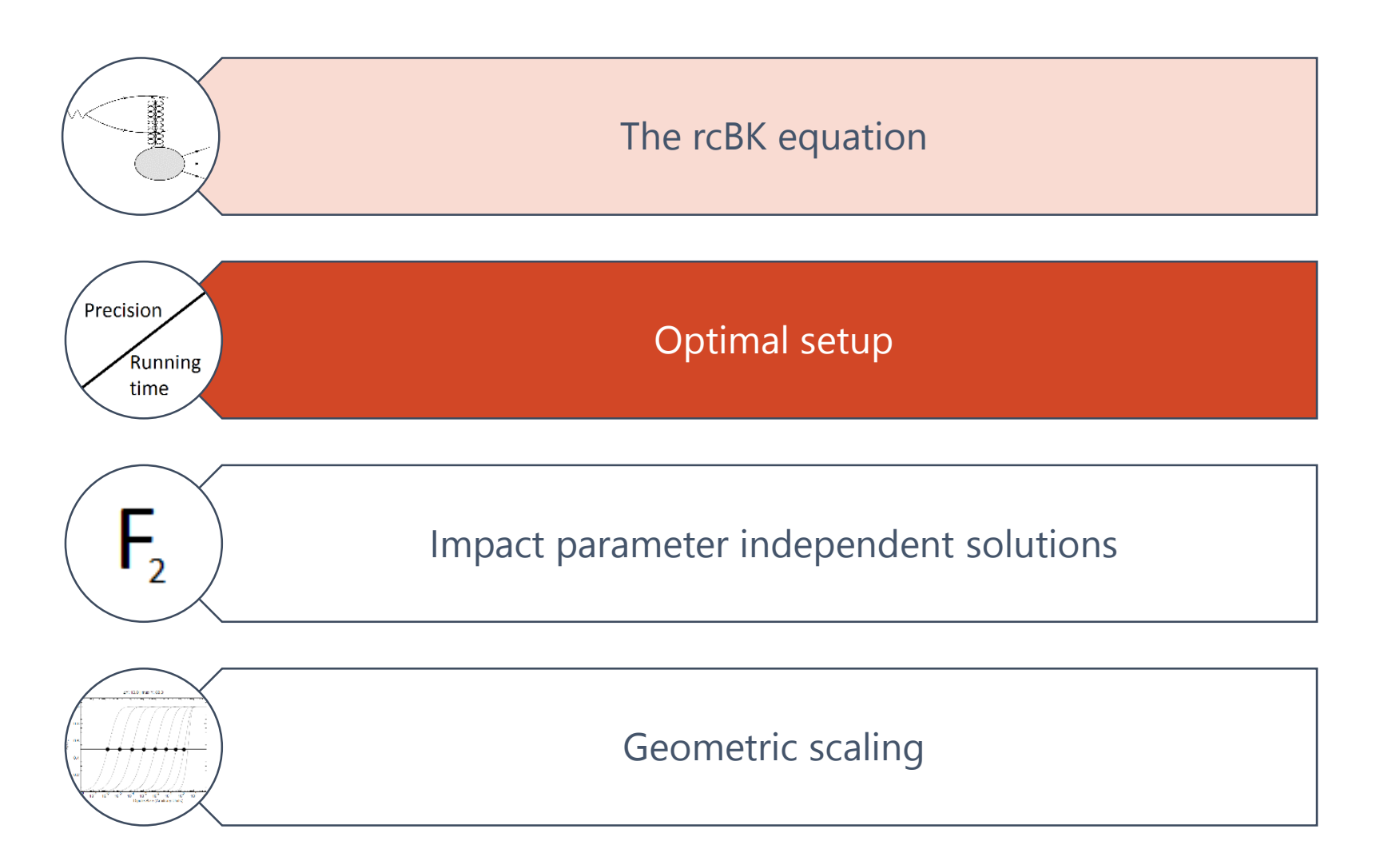

#### Solving the rcBK equation

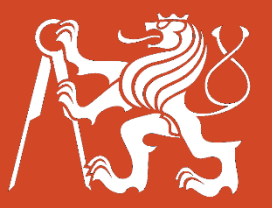

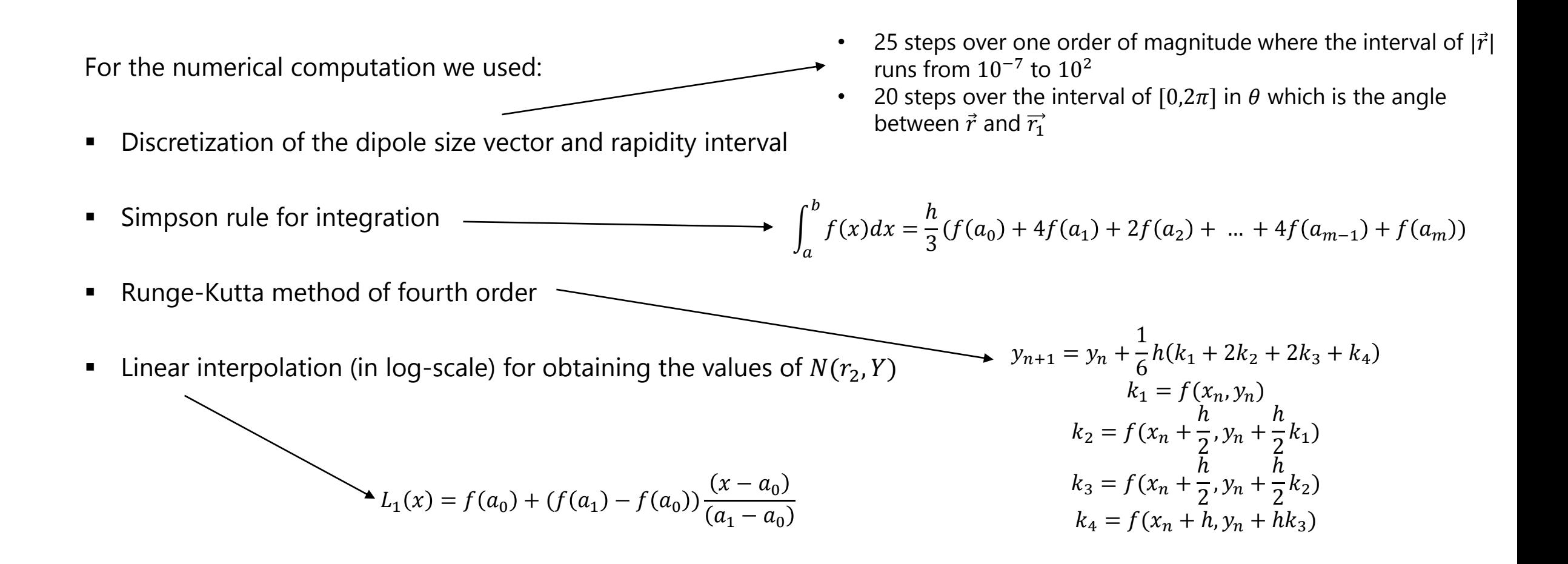

### Optimal setup

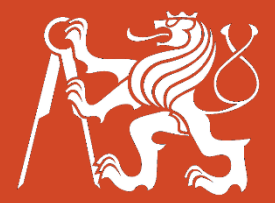

We **varied the parameters** that go in the computation in order to **determine their influence** on the overall precision and CPU time.

$$
D(r, Y) = \frac{|N_{original}(r, Y) - N_{new}(r, Y)|}{N_{original}(r, Y)}
$$

We fixed the proportional difference below 1% for the relevant interval

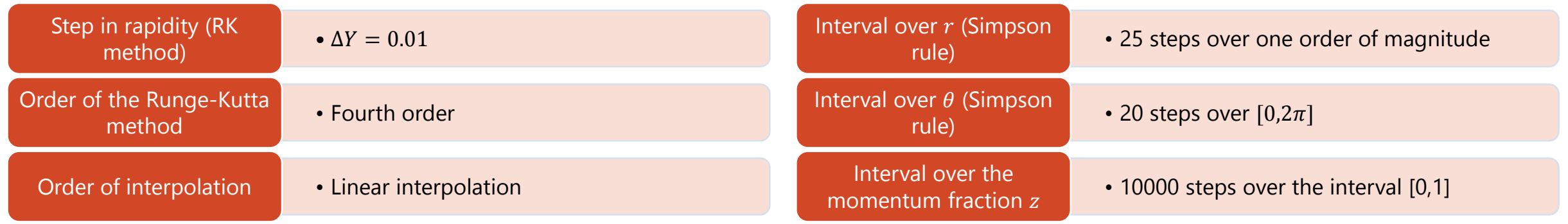

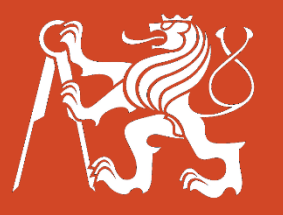

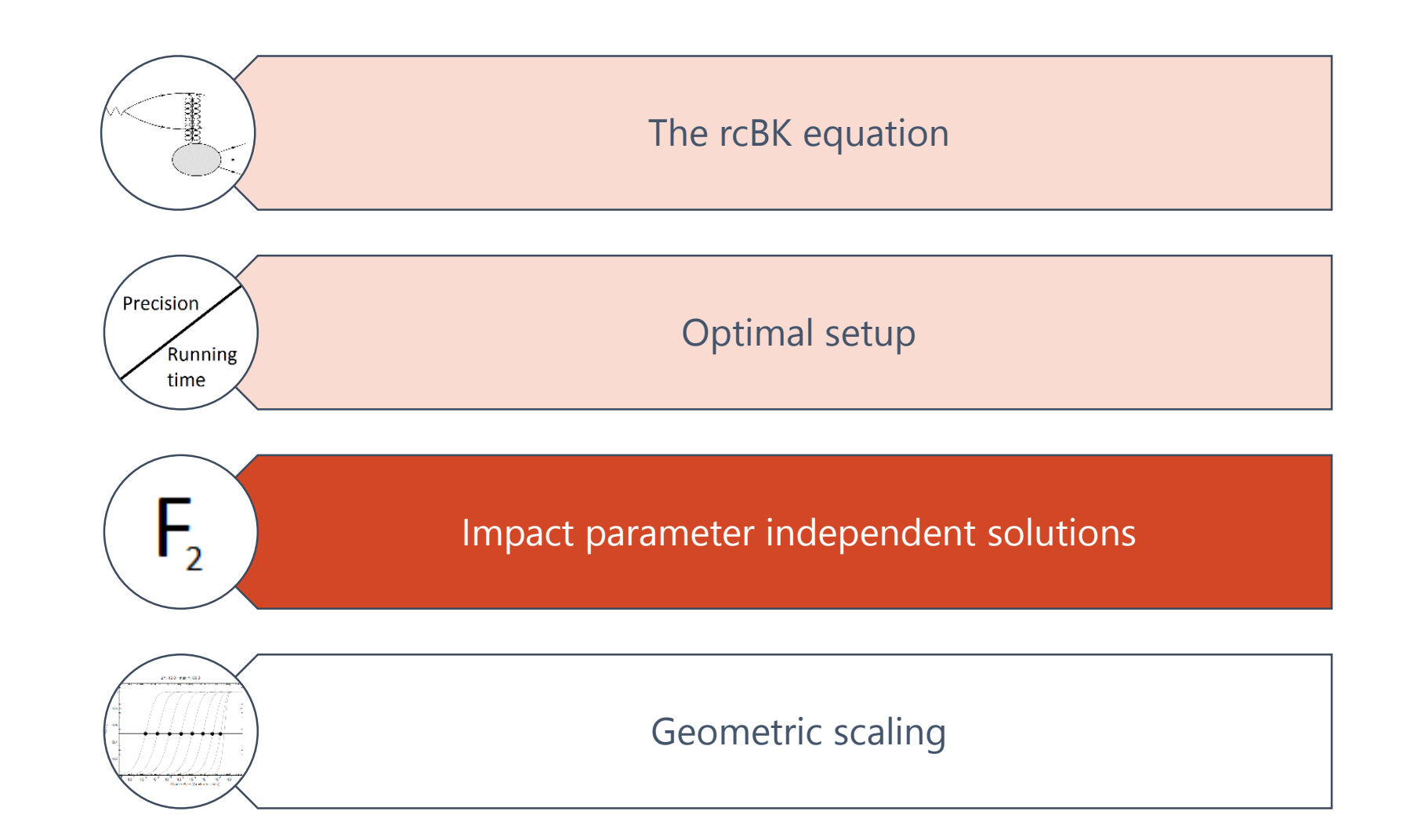

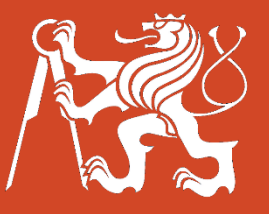

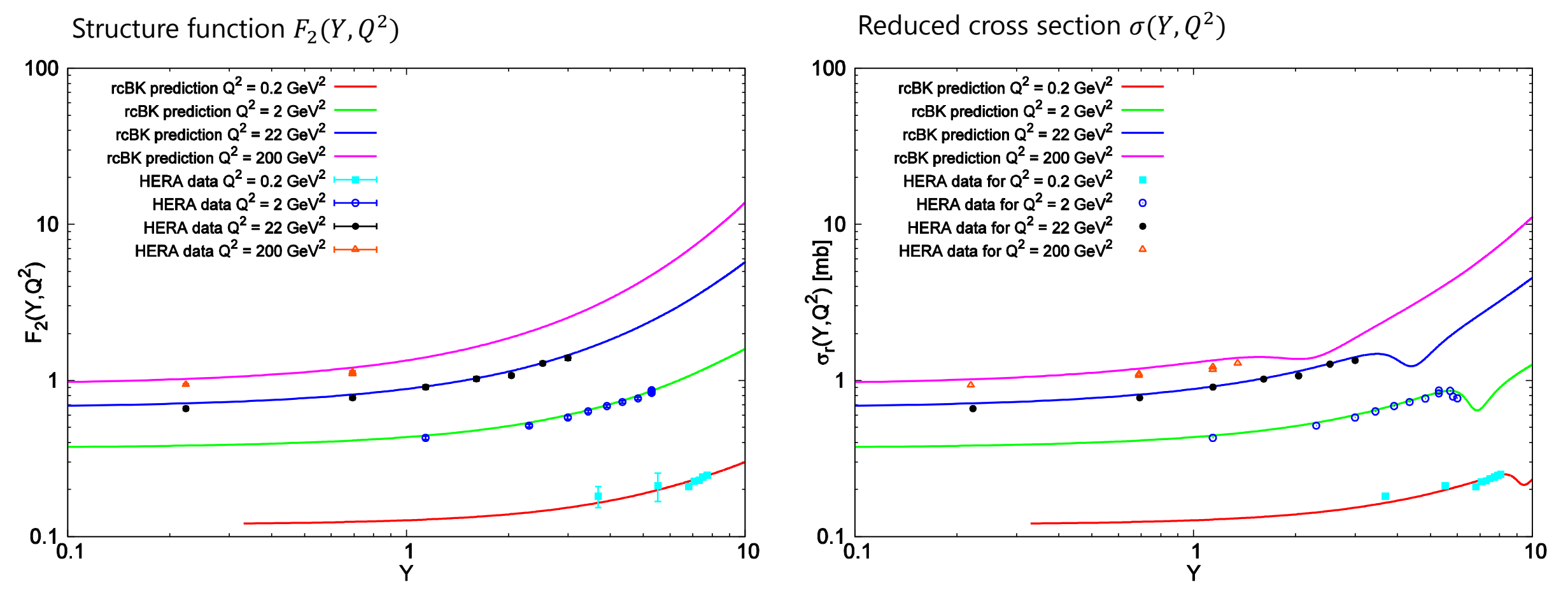

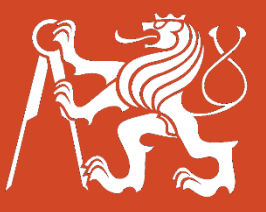

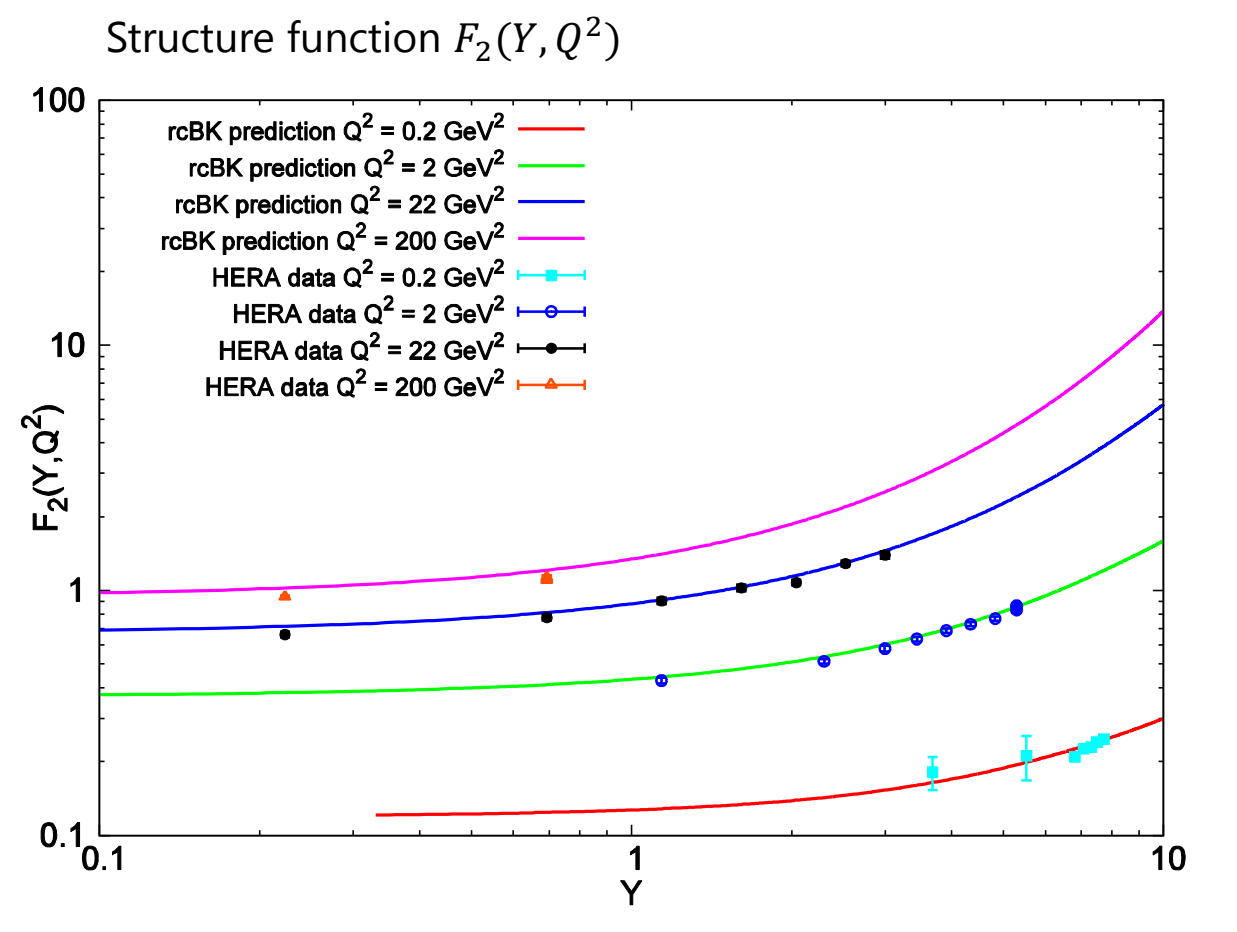

- **100s** with an average personal computer (it took **hours for other groups**)
- The **mean square error** of the prediction was **below 1.5%** of the experimentally measured value
- This is important for fitting the **initial conditions**, **impact parameter dependent** rcBK equation.

#### Geometric scaling

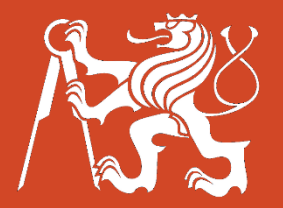

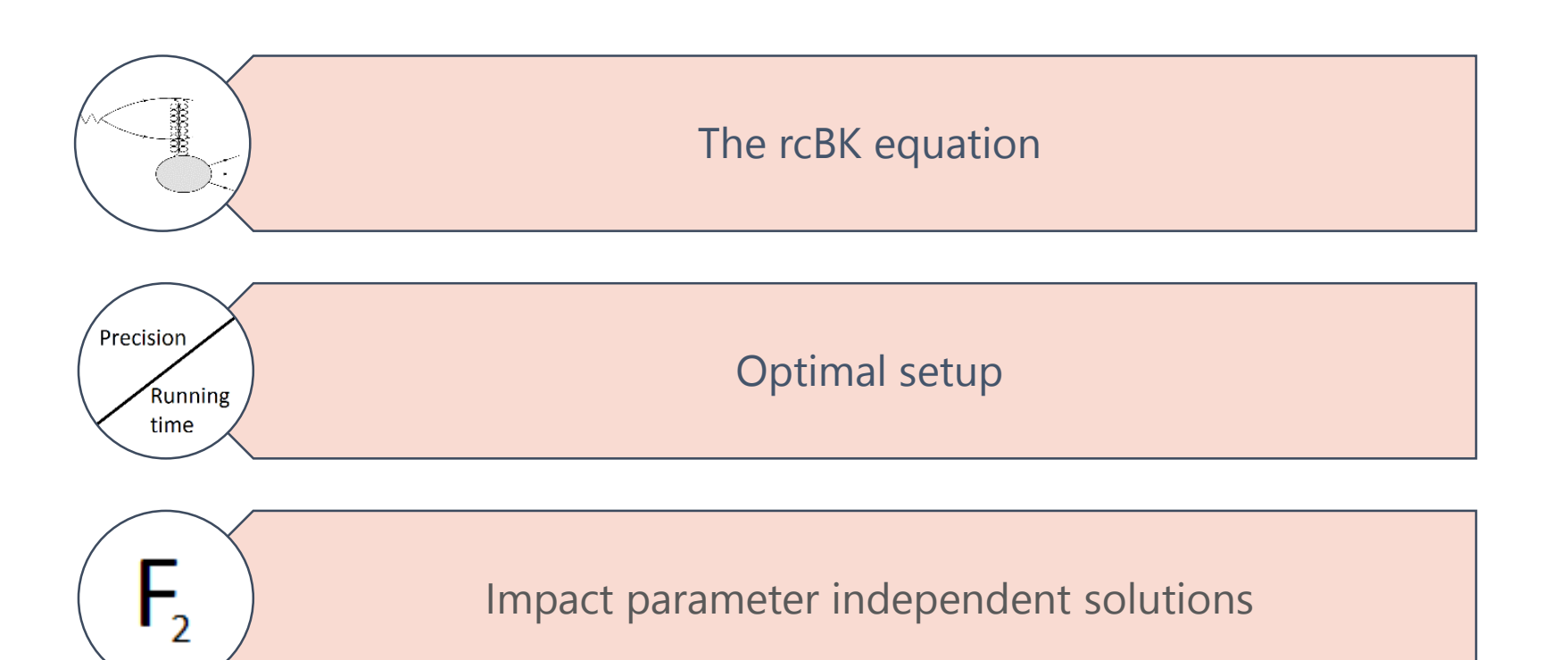

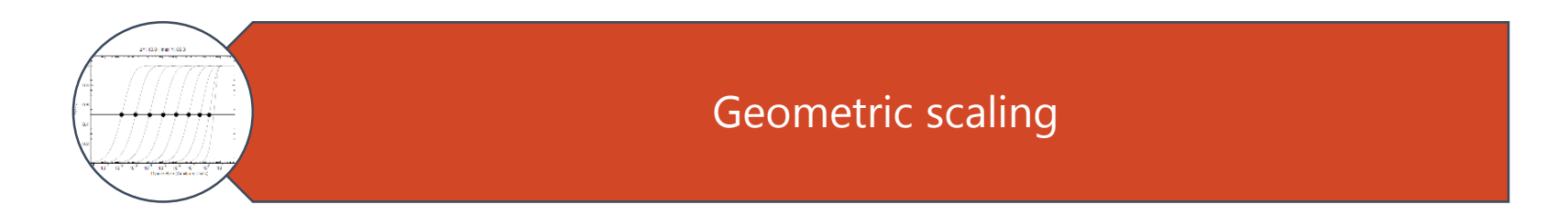

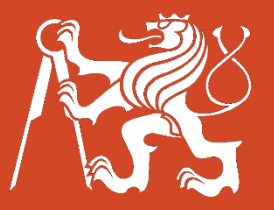

# Geometric scaling

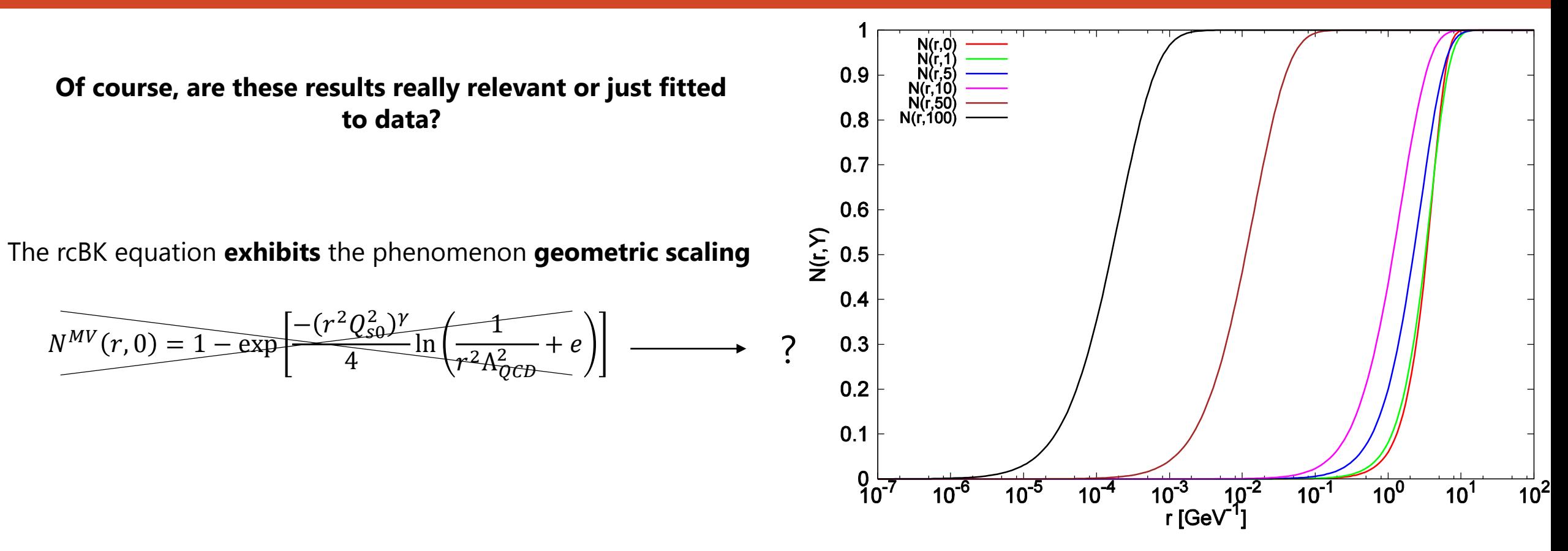

The **MV initial condition** depends on **four parameters**. The **geometrically scaled** initial condition would **require** much **less**.

#### Geometrically scaled rcBK prediction

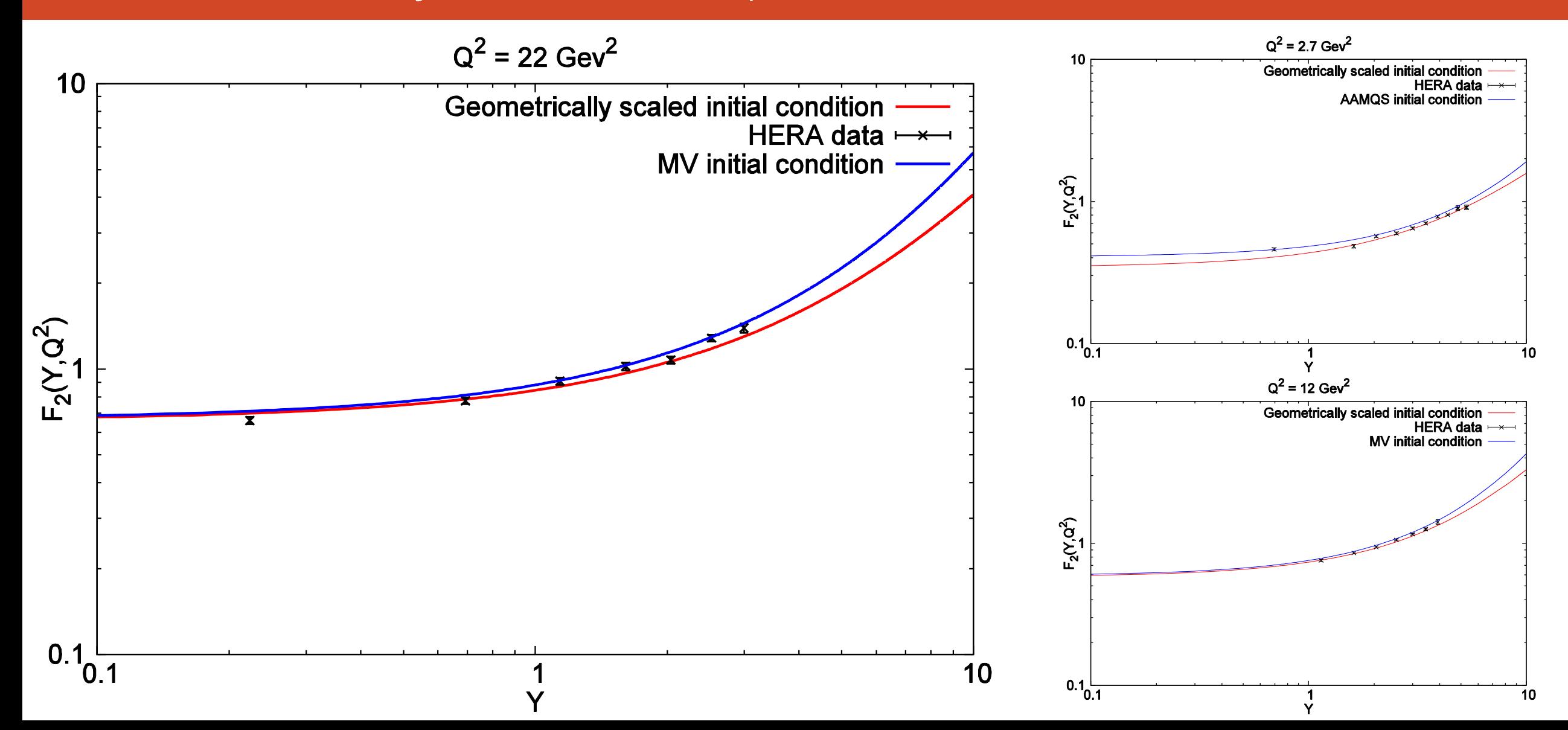

#### **Conclusions**

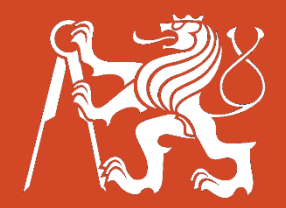

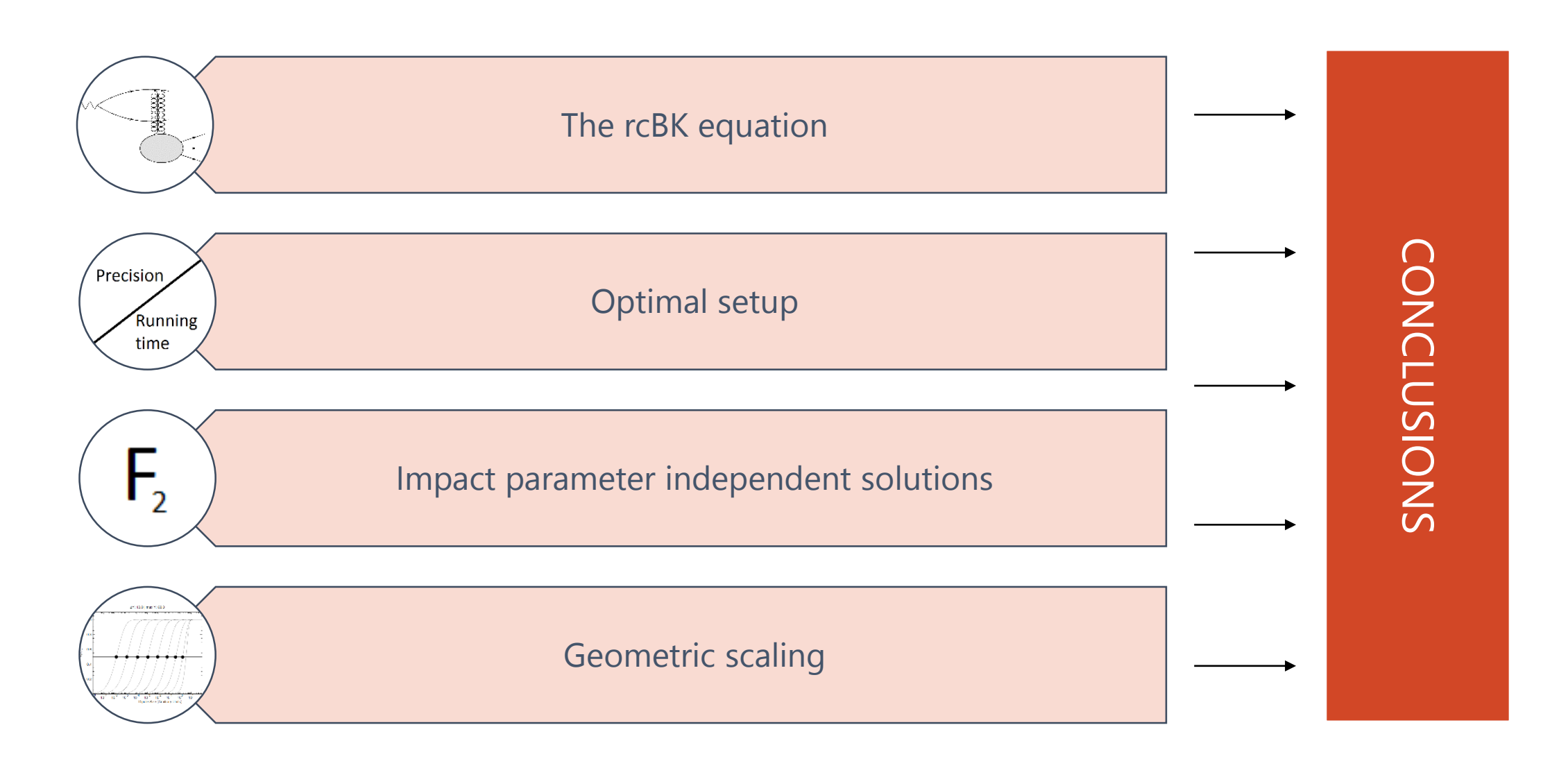

# Conclusions

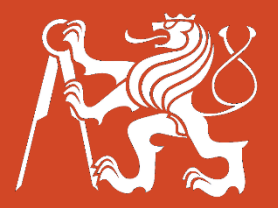

The  ${\sf rcBK}$  evolution equation **was solved** on a wide interval of  $\bm{Q^2}$ , values of  $\bm{F_2(Y,Q^2)}$  and  $\bm{\sigma(Y,Q^2)}$  were  ${\sf computed}.$ 

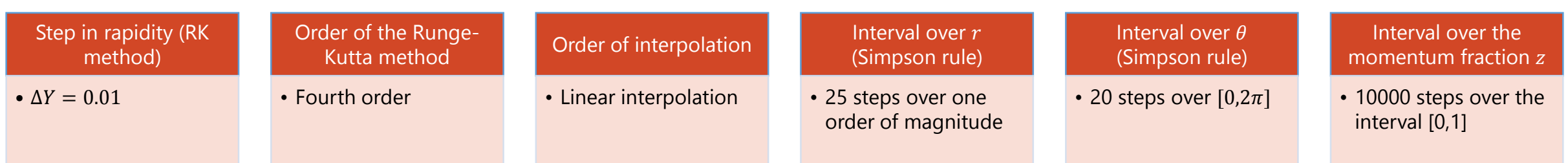

- A **geometrically scaled initial condition** was obtained from the rcBK evolution equation intrinsic properties.
- The **ideal** choice for **the rescaling parameter** was determined to be  $Q_s^2 = 0.07$  GeV <sup>2</sup>.
- This approach **reduced** dramatically **the number of free parameters** in necessary for this model and can be used to obtain a more physical description of the system.
- This initial condition was then used to **predict values of structure function** in regions that were **not yet measured** and future measurements (possibly at the LHC) will determine the **validity of this approach to the dipole model** and rcBK equation in particular.

Thank you for your attention

I presented the Optimal setup section at POETIC6 conference in Ecole Polytechnique in Paris. The Optimal setup was then published by the European Physics Journal. The Geometrical scaling section will be submitted for publishing in the next few weeks.

How do we compute the rcBK evolution equation?

- Choose an **equidistant grid** and precompute the initial condition.
- **Precompute** the values of **Kernel and**  $r_2$  into a three dimensional array.
- **For each** value of  $r$ , you need to compute the values of *Kernel*, *Split* and *Recomb* (integrate over  $\vec{r}_1$ ).
- For this you will need the **values of**  $N(r_2, Y)$  that since  $r_2 = \sqrt{r^2 + r_1^2 rr_1\cos(\theta)}$  **do not** always **fall on** the precomputed **grid**.
- **Therefore you need to linearly interpolate** with the neighboring values. If  $N(r_2, Y)$  falls outside the considered interval, its value is fixed as 0 or 1 (smaller or greater then the values of the interval).
- First, for each value of  $r_1$  integrate over the interval of  $\theta$ .
- **Then integrate** this half-integrated function **over**  $r_1$ .
- This then allows you to calculate the **Runge-Kutta coeffitients**.
- Then with RK method you can determine the amount of **change in the point**  $r$  to the function  $N(r, Y)$ and **store it in an array**.
- $\blacksquare$  Once all values of  $r$  are accounted for, you can add the array that stores the change to the function  $N(r, Y)$  and therefore **acquire**  $N(r, Y + h)$ .
- This you can **repeat** until you reach the desired value of rapidity .

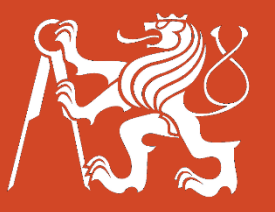

# Solving the impact parameter dependent rcBK

$$
\vec{r} = \vec{x}_0 - \vec{x}_1
$$
\n
$$
\vec{b} = \frac{\vec{x}_0 + \vec{x}_1}{2}
$$
\n
$$
\theta_{br} \text{ is fixed in the computation}
$$
\n
$$
\vec{r}_1 = \vec{x}_0 - \vec{x}_2
$$
\n
$$
\vec{b}_1 = \frac{\vec{x}_0 + \vec{x}_2}{2}
$$
\n
$$
\theta_{br_1} = \theta_{br} + \theta_{rr_1}
$$
\n
$$
\theta_{br_2} = \theta_{br} + \theta_{rr_2}
$$
\n
$$
\vec{b}_{r_1} = \theta_{br} + \theta_{rr_1}
$$
\n
$$
\theta_{r_2} = \theta_{br} + \theta_{rr_2}
$$
\n
$$
\theta_{r_1} = \theta_{br} + \theta_{rr_2}
$$
\n
$$
\theta_{r_2} = \arccos \frac{|\vec{r}^2| - |\vec{r}_1^2| + |\vec{r}_2^2|}{2\vec{r}_2}
$$

In this approach, we need to obtain the **values of impact parameters** in order **to** evaluate the integral of rcBK equation and compute the RK method  $\frac{\partial N(\vec{r}, \vec{b}, Y)}{\partial lnY} = \int d\vec{r}_1 K(\vec{r}, \vec{r}_1, \vec{r}_2) (N(\vec{r}_1, \vec{b}_1, Y) + N(\vec{r}_2, \vec{b}_2, Y) - N(\vec{r}, \vec{b}, Y) - N(\vec{r}_1, \vec{b}_1, Y) N(\vec{r}_2, \vec{b}_2, Y))$ 

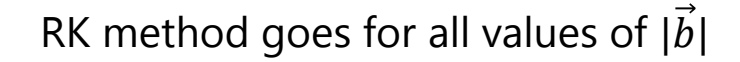

$$
|\vec{b}_1| = |\vec{b} + \frac{\vec{r}_2}{2}| = \sqrt{|\vec{b}|^2 + \frac{|\vec{r}_2|^2}{4} - |\vec{b}| |\vec{r}_2| \cos \theta_{br_2}}
$$

$$
|\vec{b}_2| = |\vec{b} - \frac{\vec{r}_1}{2}| = \sqrt{|\vec{b}|^2 + \frac{|\vec{r}_1|^2}{4}} - |\vec{b}| |\vec{r}_1| cos \theta_{br_1}
$$

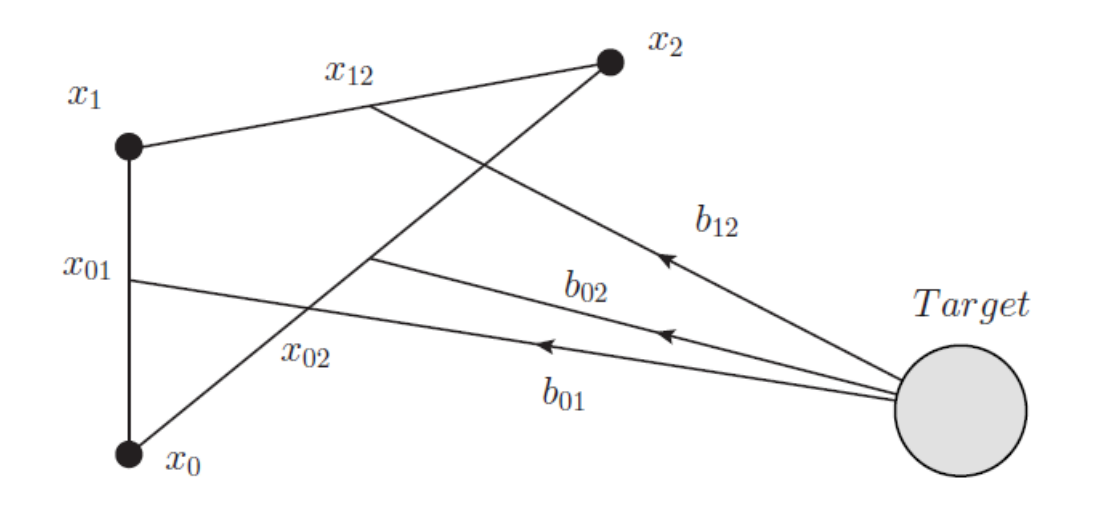

How do we compute the rcBK evolution equation fast?

#### Speeding up the computation

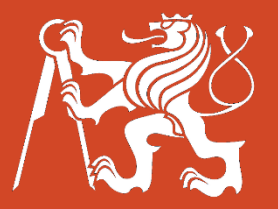

- Integrating only over [0,  $\pi$ ] in  $\theta$  and multiplying by two since it only comes in cosine
- Precomputing the values of  $r_2$  and kernel into a large three-dimensional array
- Using the fact that the BK equation does not depend explicitly on Y and dividing the integral into

$$
Kernel = \int d\vec{r}_1 K(\vec{r}_1, \vec{r}_2, \vec{r}) \qquad Split = \int d\vec{r}_1 K(\vec{r}_1, \vec{r}_2, \vec{r}) (N(\vec{r}_1, Y) + N(\vec{r}_2, Y)) \qquad Recomb = \int d\vec{r}_1 K(\vec{r}_1, \vec{r}_2, \vec{r}) N(\vec{r}_1, Y) N(\vec{r}_2, Y)
$$

And from these, we can compute the Runge Kutta coefficients as follows

$$
k_1 = Split - N(\vec{r}, Y) Kernel - Recomb
$$
  

$$
k_3 = k_2 + \frac{1}{2}hk_2Kernel - \frac{1}{2}hk_2Split - \frac{1}{4}h^2k_2^2 Kernel
$$

$$
k_2=k_1+\frac{1}{2}hk_1Kernel-\frac{1}{2}hk_1Split-\frac{1}{4}h^2k_1^2\text{ Kernel } k_4=k_3+\frac{1}{2}hk_3Kernel-\frac{1}{2}hk_3Split-\frac{1}{4}h^2k_3^2\text{ Kernel }
$$

How do we determine the optimal setup?

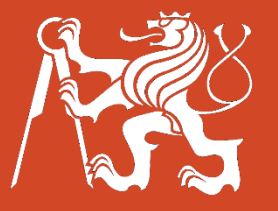

#### Interval of main interest

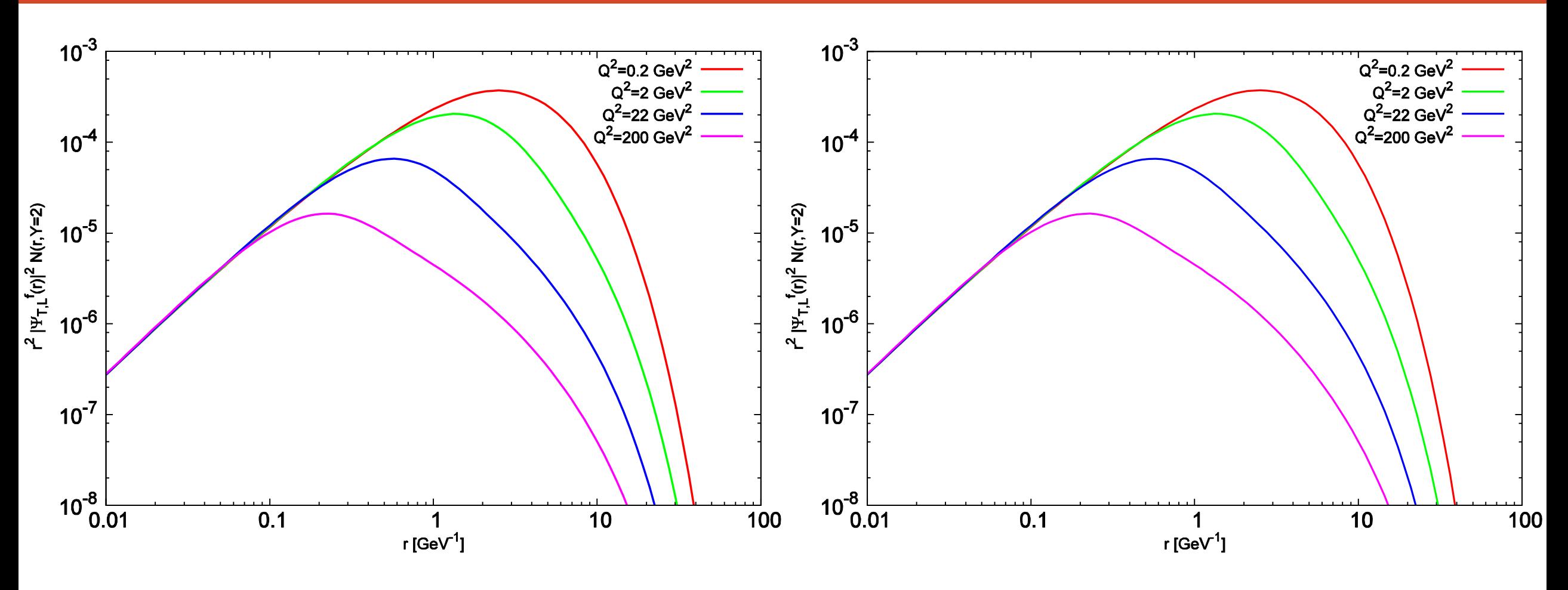

The unintegrated structure function at rapidity  $Y = 2$  The unintegrated structure function at rapidity  $Y = 10$ 

The interval of main interest is then  $r \sim [0.1; 20]$ 

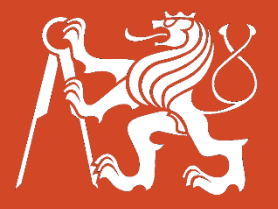

#### Determining the optimal setup

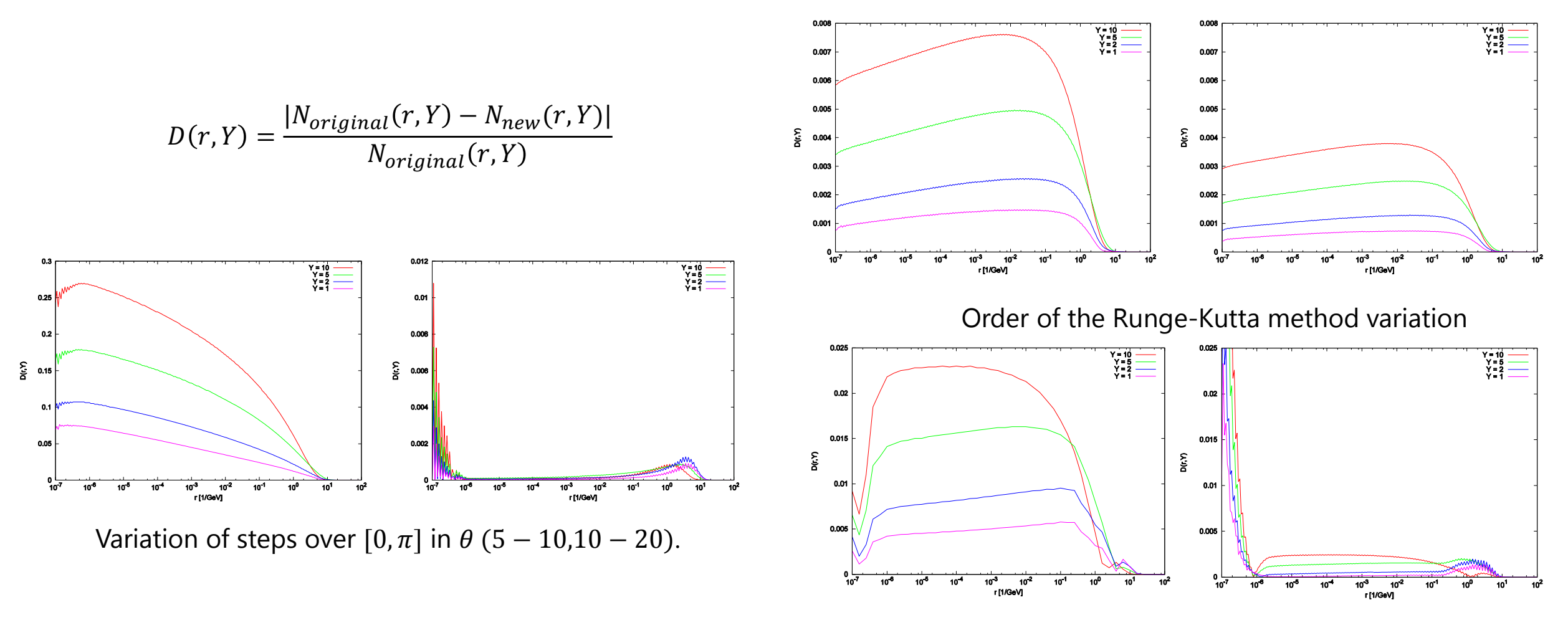

Variation of steps over one order of magnitude in  $r(10 - 25.25 - 50)$ .

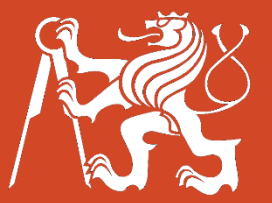

The impact parameter dependent rcBK evolution equation reads:

$$
\frac{\partial N(\vec{r}, \vec{b}, Y)}{\partial ln Y} = \int d\vec{r}_1 K(\vec{r}, \vec{r}_1, \vec{r}_2) (N(\vec{r}_1, \vec{b}_1, Y) + N(\vec{r}_2, \vec{b}_2, Y) - N(\vec{r}, \vec{b}, Y) - N(\vec{r}_1, \vec{b}_1, Y) N(\vec{r}_2, \vec{b}_2, Y))
$$
\nwith **NLO Kernel**  $K(\vec{r}, \vec{r}_1, \vec{r}_2) = \frac{\alpha_s (r^2) N_c}{2\pi} \left[ \frac{r^2}{r_1^2 r_2^2} + \frac{1}{r_1^2} \left( \frac{\alpha_s (r_1^2)}{\alpha_s (r_2^2)} - 1 \right) + \frac{1}{r_2^2} \left( \frac{\alpha_s (r_2^2)}{\alpha_s (r_1^2)} - 1 \right) \right] \theta \left( r_1^2 - \frac{1}{m^2} \right) \theta \left( r_2^2 - \frac{1}{m^2} \right)$ 

where the cutoff parameter  $m = 0.35$ GeV

 $N^0(r, b, 0) = 1 - \exp(-cr^2 \exp(-db^2))$ where  $c = 0.0643$ GeV<sup>2</sup> and  $d = 0.125$ GeV<sup>2</sup>

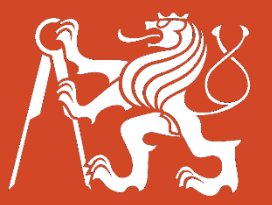

The impact parameter dependent rcBK evolution equation reads:

$$
\frac{\partial N(\vec{r}, \vec{b}, Y)}{\partial ln Y} = \int d\vec{r}_1 K(\vec{r}, \vec{r}_1, \vec{r}_2) (N(\vec{r}_1, \vec{b}_1, Y) + N(\vec{r}_2, \vec{b}_2, Y) - N(\vec{r}, \vec{b}, Y) - N(\vec{r}_1, \vec{b}_1, Y) N(\vec{r}_2, \vec{b}_2, Y))
$$
\nwith **NLO kernel**  $K(\vec{r}, \vec{r}_1, \vec{r}_2) = \frac{\alpha_s(r^2)N_c}{2\pi} \left[ \frac{r^2}{r_1^2 r_2^2} + \frac{1}{r_1^2} \left( \frac{\alpha_s(r_1^2)}{\alpha_s(r_2^2)} - 1 \right) + \frac{1}{r_2^2} \left( \frac{\alpha_s(r_2^2)}{\alpha_s(r_1^2)} - 1 \right) \right] \theta \left( r_1^2 - \frac{1}{m^2} \right) \theta \left( r_2^2 - \frac{1}{m^2} \right)$ 

where the cutoff parameter  $m = 0.35$ GeV

 $N^0(r, b, 0) = 1 - \exp(-cr^2 \exp(-db^2))$ where  $c = 0.0643$ GeV<sup>2</sup> and  $d = 0.125$ GeV<sup>2</sup>

- **IMPACT** parameter dependence introduces **two additional dimensions** to the computation ( $|\vec{b}|$  and  $\theta_{rh}$ )
- This elongates the **running time** of the evolution **up to 5 hours** on a regular PC (for **other groups**, computation took **weeks**).

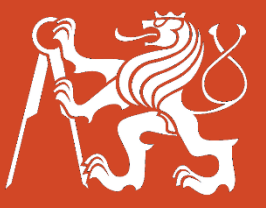

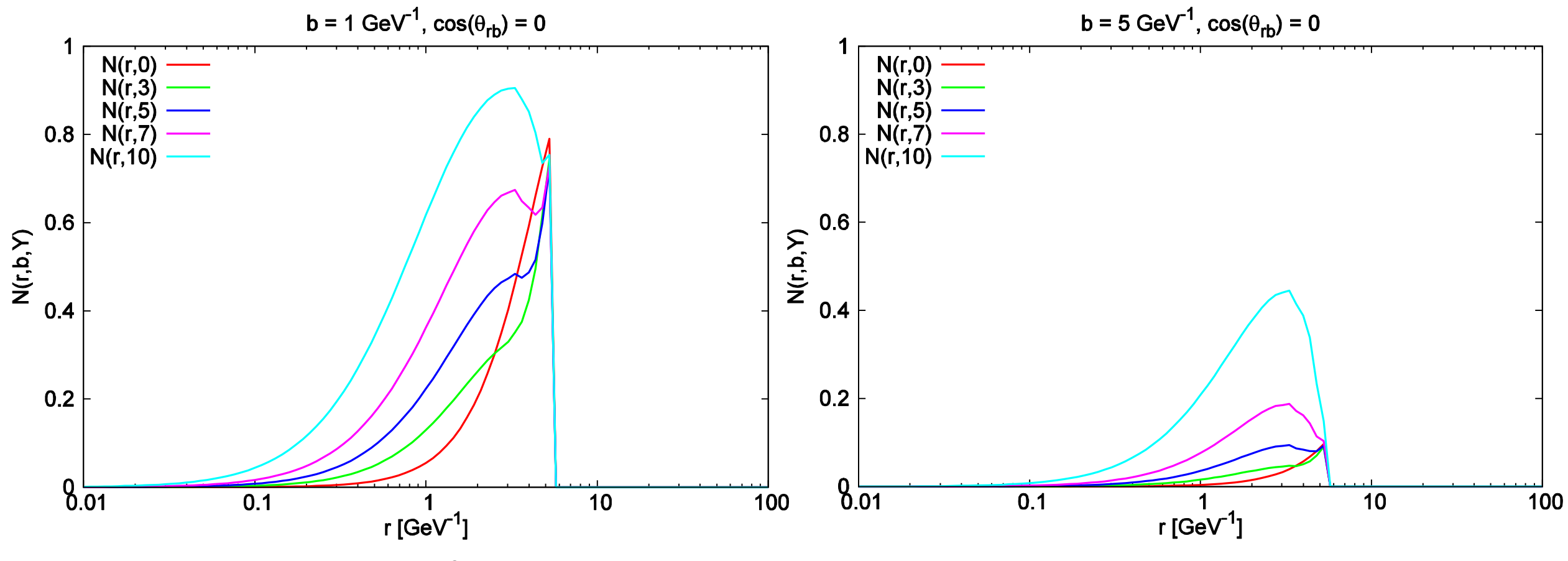

The initial condition was cut at  $\frac{2}{n}$  $\frac{2}{m}$  since  $\vec{r} = \vec{r}_1 + \vec{r}_2$ 

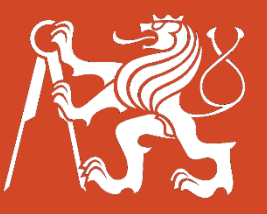

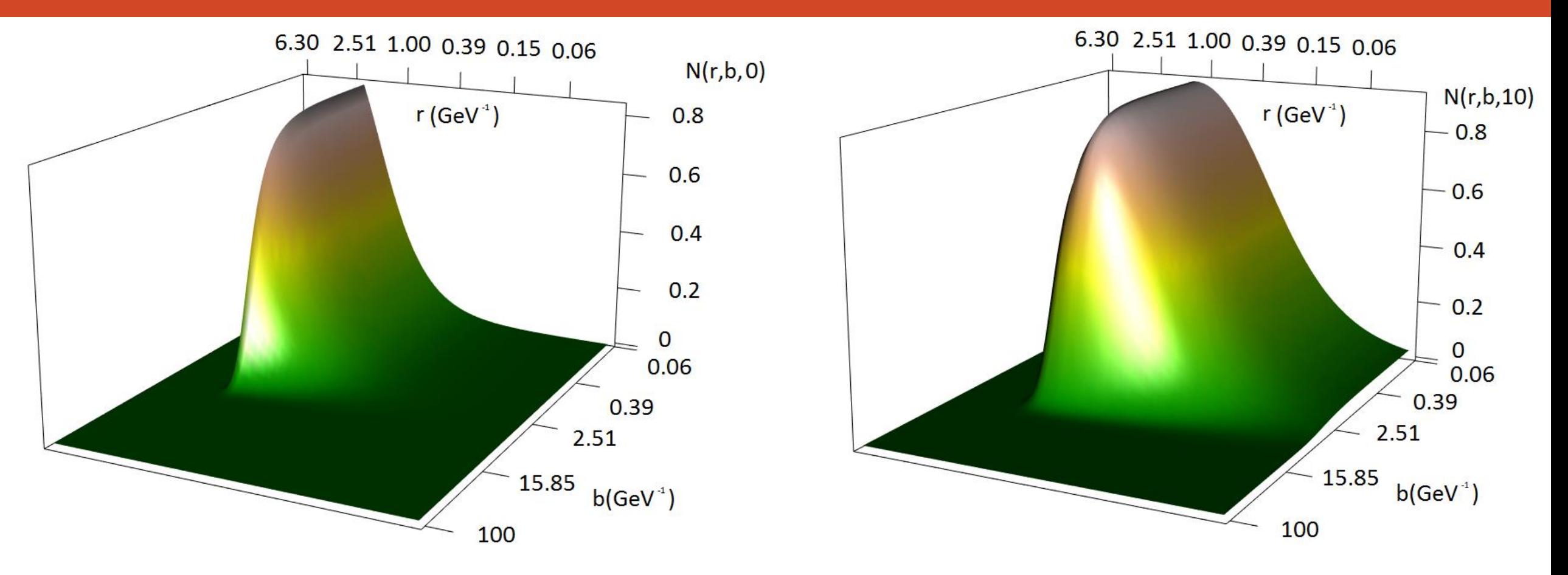

Scattering amplitude with respect to  $r$  and  $b$ .

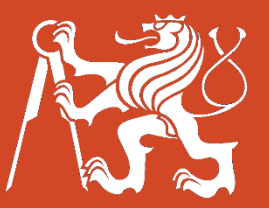

We were the **first ones to show** that the **Runge-Kutta** method can be **used for solving** this equation.

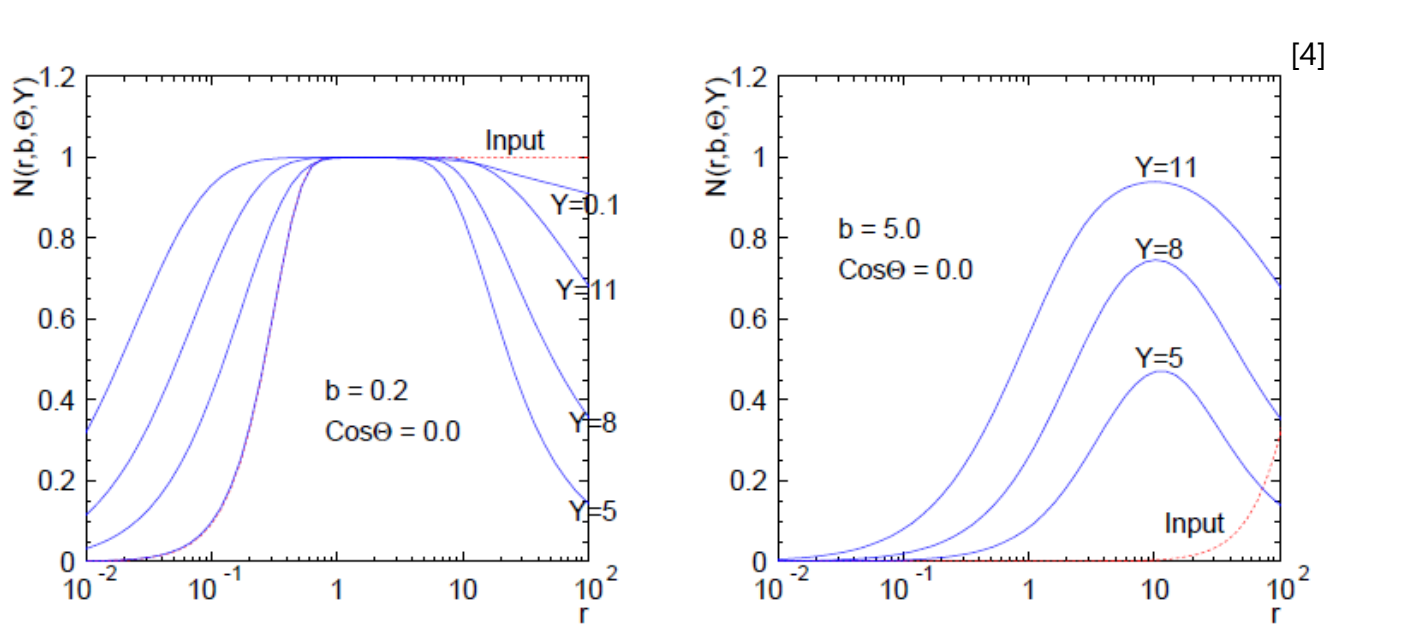

This approach enabled me to **reduce the computation time** by nearly a **factor of 100**.

- Shows a **completely different shape** even for the values of small  $b$ .
- **Decreases for** high values of  $r$ . In this approach, **dipoles** that are **too large** do not interact with the target hadron as easily.

5/24/2016 [4] K. J. Golec-Biernat and A. M. Stasto, "On solutions of the Balitsky-Kovchegov equation with impact parameter," Nucl. Phys., vol. 24 B668, pp. 345-363, 2003.

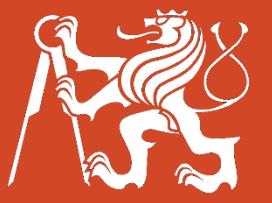

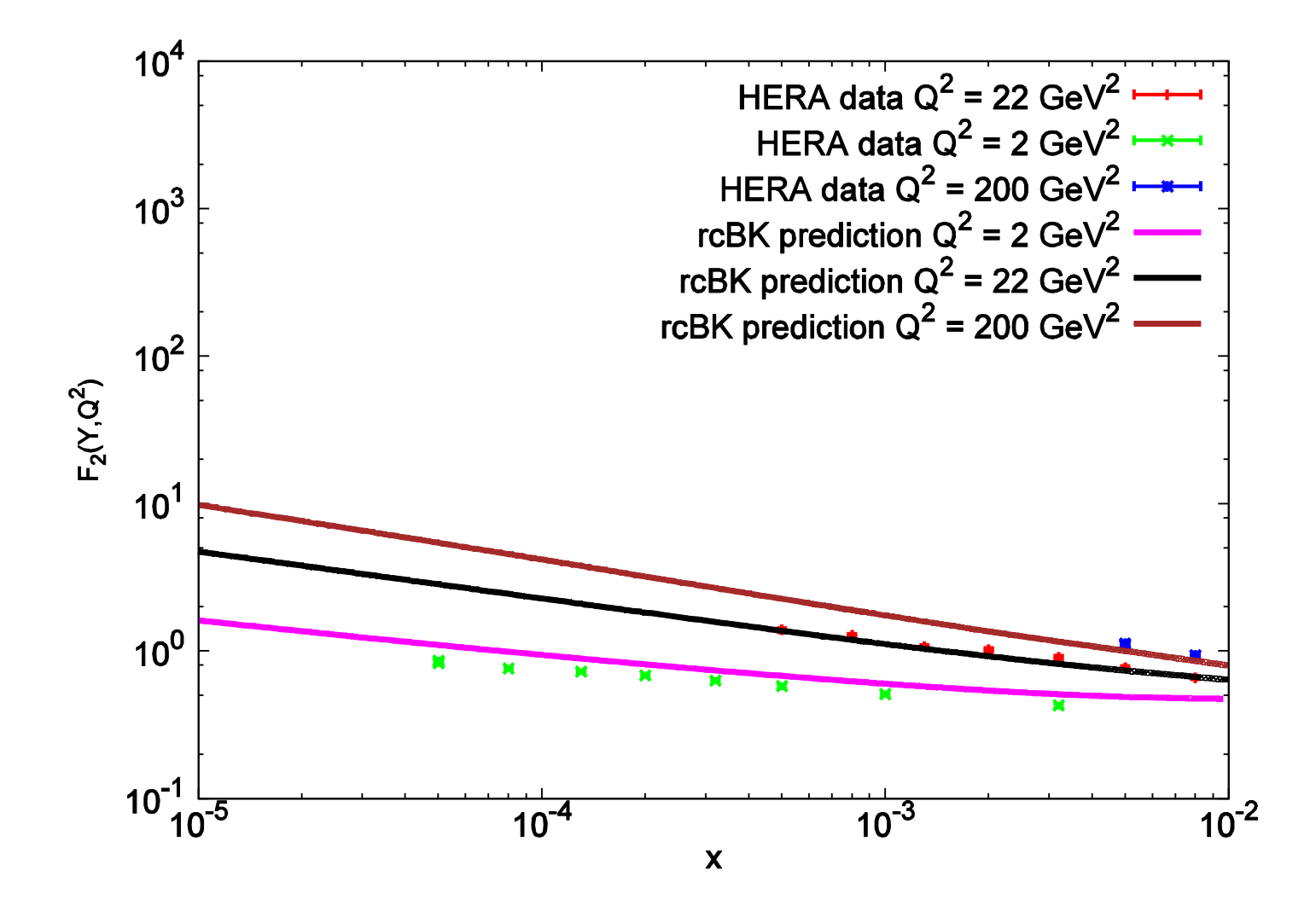